## **Značaj GIS-a pri praćenju 10-godišnjeg slučajnog prihoda u jasenovim sastojinama**

**Ivanišević, Vinko**

### **Master's thesis / Diplomski rad**

**2023**

*Degree Grantor / Ustanova koja je dodijelila akademski / stručni stupanj:* **University of Zagreb, Faculty of Forestry and Wood Technology / Sveučilište u Zagrebu, Fakultet šumarstva i drvne tehnologije**

*Permanent link / Trajna poveznica:* <https://urn.nsk.hr/urn:nbn:hr:108:878182>

*Rights / Prava:* [In copyright](http://rightsstatements.org/vocab/InC/1.0/) / [Zaštićeno autorskim pravom.](http://rightsstatements.org/vocab/InC/1.0/)

*Download date / Datum preuzimanja:* **2024-12-02**

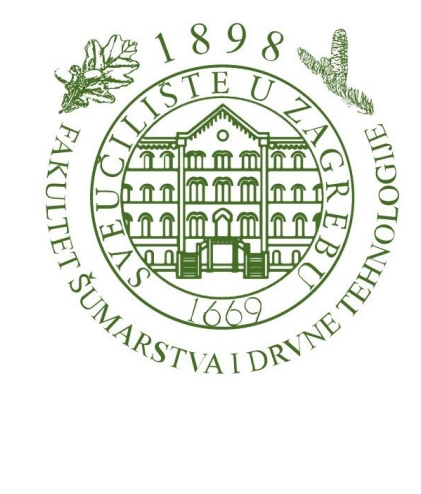

*Repository / Repozitorij:*

[University of Zagreb Faculty of Forestry and Wood](https://repozitorij.sumfak.unizg.hr) **[Technology](https://repozitorij.sumfak.unizg.hr)** 

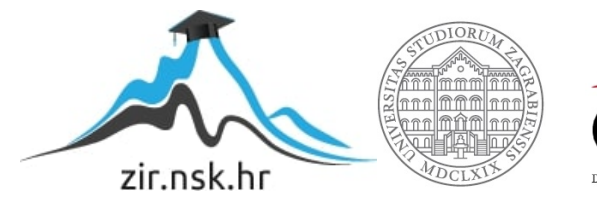

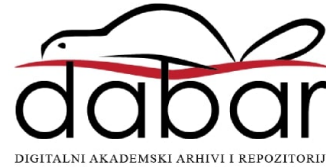

# **SVEUČILIŠTE U ZAGREBU FAKULTET ŠUMARSTVA I DRVNE TEHNOLOGIJE ŠUMARSKI ODSJEK SVEUČILIŠNI DIPLOMSKI STUDIJ ŠUMARSTVO**

## **VINKO IVANIŠEVIĆ**

## **ZNAČAJ GIS-A PRI PRAĆENJU 10-GODIŠNJEG SLUČAJNOG PRIHODA U JASENOVIM SASTOJINAMA**

**DIPLOMSKI RAD**

**ZAGREB, 2023.**

# **SVEUČILIŠTE U ZAGREBU FAKULTET ŠUMARSTVA I DRVNE TEHNOLOGIJE ŠUMARSKI ODSJEK**

## **ZNAČAJ GIS-A PRI PRAĆENJU 10-GODIŠNJEG SLUČAJNOG PRIHODA U JASENOVIM SASTOJINAMA**

### **DIPLOMSKI RAD**

Diplomski studij: Šumarstvo

Smjer: Tehnika, tehnologija i menadžment u šumarstvu

Predmet: Digitalna kartografija u šumarstvu

Ispitno povjerenstvo:

izv. prof. dr. sc. Mario Ančić

prof. dr. sc. Renata Pernar

doc. dr. sc. Jelena Kolić

Student: Vinko Ivanišević

JMBAG: 0068229065

Datum odobrenja teme: 25.04.2022.

Datum predaje rada:

Datum odbrane rada: 09.06.2023.

**Zagreb, 2023.**

## **DOKUMENTACIJSKA KARTICA**

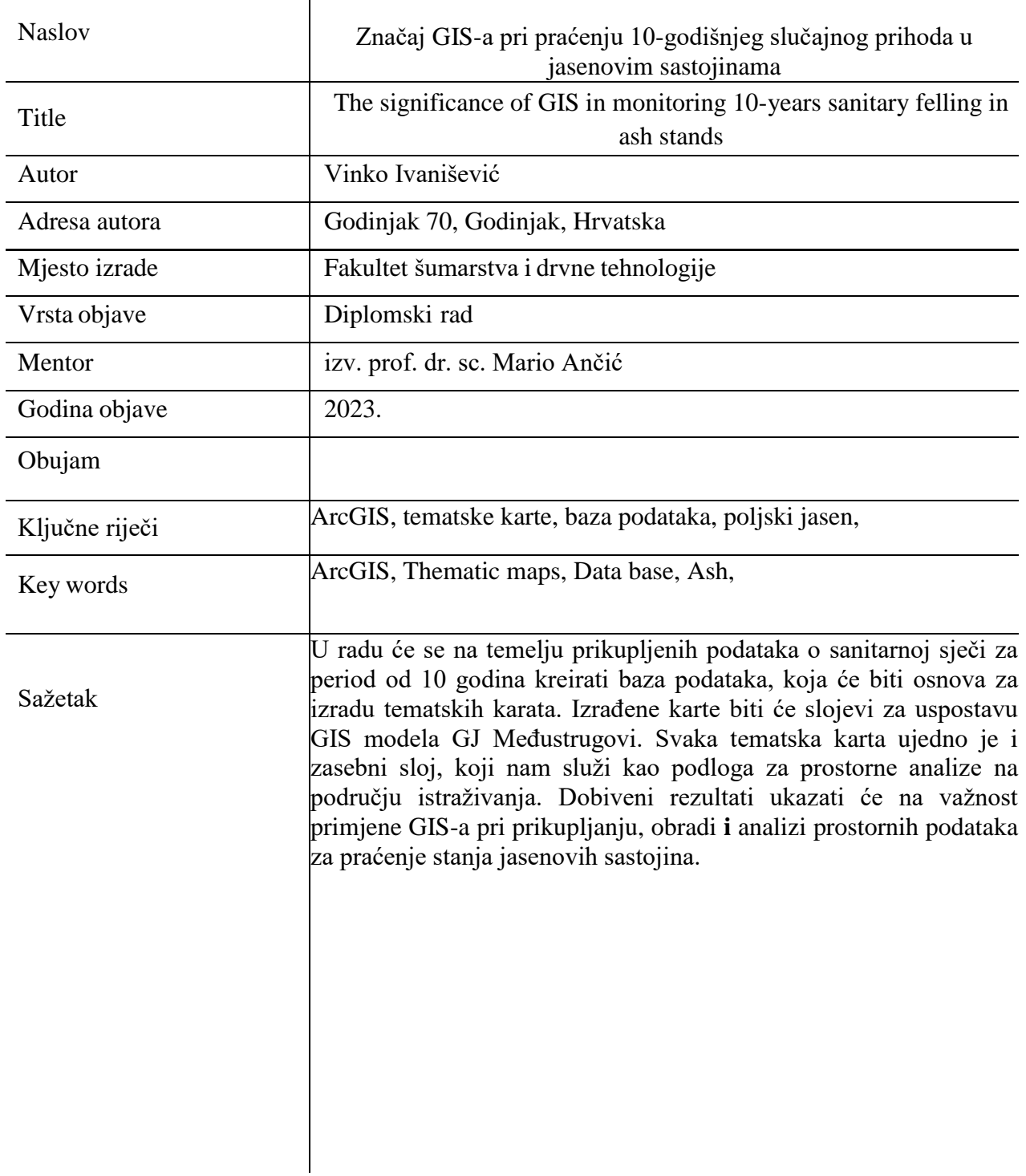

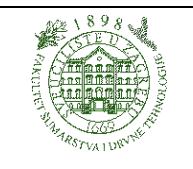

## **IZJAVA O AKADEMSKOJ ČESTITOSTI**

**OB FŠDT 05 07**

Revizija: 2

Datum: 29.04.2021.

"Izjavljujem da je moj diplomski rad izvorni rezultat mojega rada te da se u izradi istoga nisam koristio drugim izvorima osim onih koji su u njemu navedeni"

U Zagrebu, 2023. godine

 *Vinko Ivanišević*

*Zahvaljujem se mentoru izv. prof. dr. sc. Mariju Ančiću na trudu, stručnoj pomoći, savjetima i strpljenju tijekom izrade ovog diplomskog rada, također se zahvaljujem revirniku Šumarije Stara Gradiška Goranu Doriću na pomoći i savjetima. Neizmjerno hvala mojoj obitelji i prijateljima na nesebičnoj podršci i pomoći tijekom svih godina studiranja.*

# SADRŽAJ:

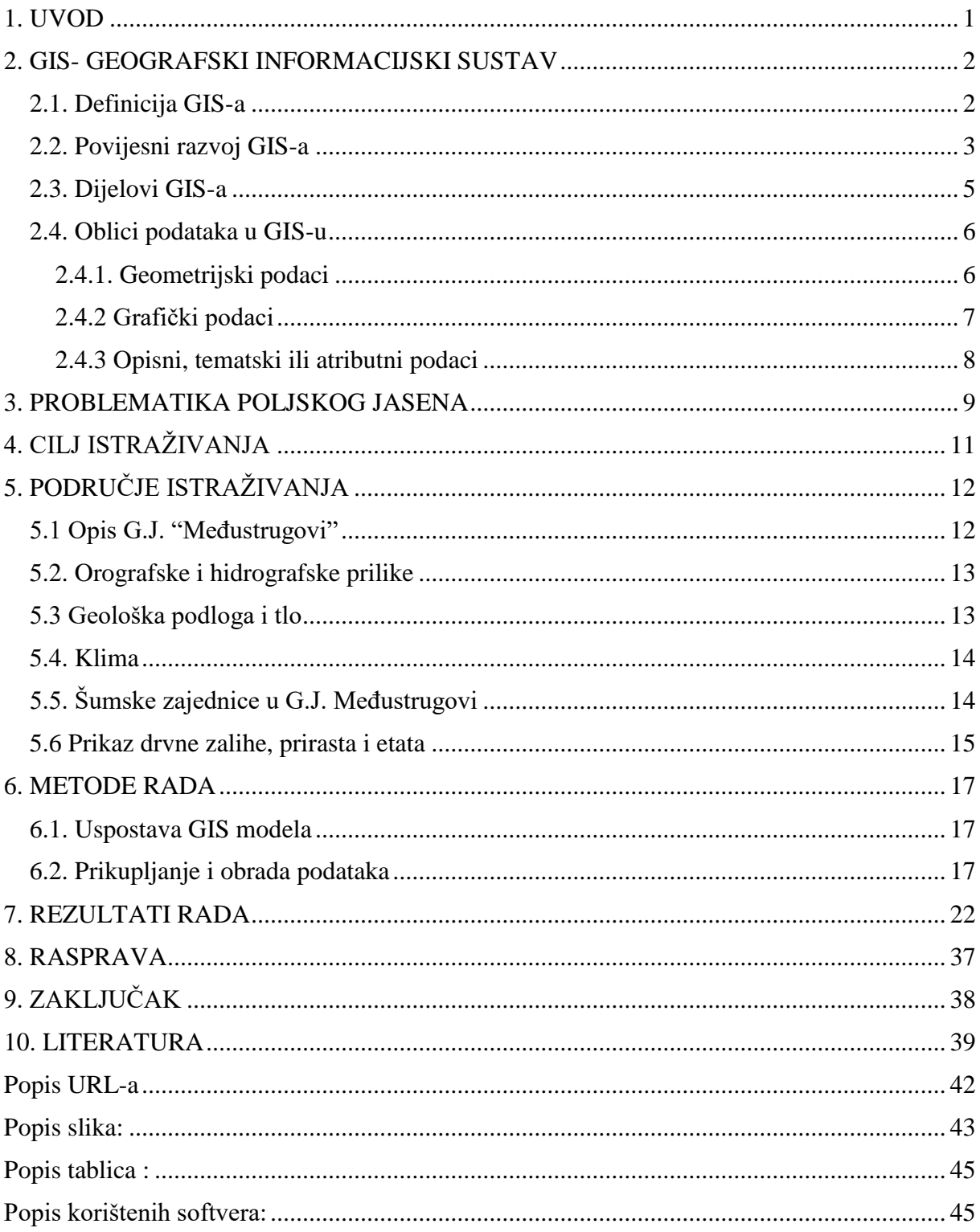

### <span id="page-7-0"></span>**1. UVOD**

U suvremenom šumarstvu, korištenje geografskog informacijskog sustava (GIS) postalo je ključno u praćenju i upravljanju šumom i šumskim resursima. GIS omogućuje šumarskim stručnjacima da što lakše prikupe, organiziraju, analiziraju i prezentiraju prostorne podatke. Korištenjem GIS-a u šumarstvu povećava se brzina obrade podataka i kvaliteta informacija, također se poboljšava i prikaz informacija te osigurava podloge za kvalitetno planiranje i praćenje stanja gospodarskih šuma, ali i za što brže i kvalitetnije otkrivanje nedostataka i nastalih problema. GIS je koristan u šumarstvu jer omogućava preciznu analizu prostornih podataka koji se tiču šume. To olakšava donošenje odluka o upravljanju šumama, a primjerice, može pomoći u identifikaciji područja s velikim rizikom od požara, pojave štetnika ali i širenja bolesti što omogućuje brže i učinkovitije reakcije. Također GIS može pomoći u praćenju rasta stabala, praćenju zdravlja šuma i planiranju aktivnosti poput sječe, sadnje i obnove šuma. U ovom diplomskom radu pomoću uspostave GIS modela za područje gospodarske jedinice "Međustrugovi" (GJ "Međustrugovi") povezat će se podaci prikupljeni iz različitih izvora (podaci izmjere, iskazi sječa slučajnog prihoda po godinama te kartografske podloge). Izradom GIS modela prikazat ćemo područje zahvaćeno sušenjem poljskog jasena (*Fraxinus angustifolia* Vahl.) po odjelima.

Poljski jasen (*Fraxinus angustifolia* Vahl.) u nizinskim šumama jedna je od najvažnijih vrsta drveća u Hrvatskoj. U Hrvatskoj tvori čiste sastojine ili dolazi u mješovitim sastojinama s hrastom lužnjakom, crnom johom, nizinskim brijestom, vezom, topolom i drugim vrstama drveća. Šume poljskog jasena prostiru se na 27600 ha, gdje tvore čiste sastojine, a na još gotovo 80000 ha dolaze u mješovitim sastojinama (Glavaš 1959). One su zadnjih nekoliko godina zahvaćene sušenjem zbog napada gljive *Hymenoscyphus fraxineus.* Razlog sušenja seže nekoliko desteljeća unazad, naime, šume poljskog jasena izložene su raznim negativnim utjecajima kao što su promjene režima podzemnih i poplavnih voda, smanjene količine oborina, povećane temperature zraka, pojavu suše te štetnika i bolesti (Mikac 2020). Upravo zbog velike površine na kojoj pridolaze, i zbog velike važnosti koje imaju u poplavnim ekosustavima, naročito u onim stanišnim uvjetima koji su pogodni samo za poljski jasen, dolazi do izražaja njihova važnost i nezamjenjivost. Zbog aktualnosti i zabrinjavajućeg stanja u šumama poljskog jasena, u ovom diplomskom radu baviti će se analizom i prikazom nastalog slučajnog prihoda kroz 10 godina za područje gospodarske jedinice "Međustrugovi".

## <span id="page-8-0"></span>**2. GIS- GEOGRAFSKI INFORMACIJSKI SUSTAV**

### <span id="page-8-1"></span>**2.1. Definicija GIS-a**

Geografski informacijski sustav ili GIS, računalni su i softverski alati za prikupljanje i analizu podataka povezanih s geografskim lokacijama i njihovim odnosom s ljudskim ili prirodnim aktivnostima na Zemlji. GIS podaci mogu se koristiti za prikupljanje i analizu podataka o površini Zemlje, te za stvaranje slojevitih karata, dijagrama i 3D modela geografskih obilježja uključujući planine, rijeke, šume, ulice ili zgrade (www 1).

- Budući da se GIS primjenjuje u različitim područjima ljudskih djelatnosti (šumarstvo, poljoprivreda, geologija, rudarstvo, i dr.), postoji puno definicija koje definiraju GIS: GIS je skup postupaka i opreme za kvalitetno, brzo i selektivno pridobivanje podataka o količini i kakvoći, lokaciji i raspoloženosti prirodnih bogatstava kao podloge za gospodarenje njima (Campbell 1987);
- GIS je takav informacijski sustav koji sadrži, u odnosu na prostor, sve podatke o atmosferi, površini zemlje i litosfere, time da omogućava obuhvat, obnavaljanje, obradu i preoblikovanje tih podataka na osnovi jedinstvenog prostornog referentnog sustava (Lončarić 1989);
- GIS se najbolje definira kao sustav koji koristi prostorne baze podataka da bi osigurao odgovore na pitanja o prirodnom prostoru (Goodchild 1985);
- GIS je skup sredstava za prikupljanje prostorne baze podatka iz realnog svijeta za različite potrebe (Burrough 1986);
- GIS je organizirana djelatnost kojom ljudi mjere i predstavljaju geografske fenomene, a zatim transformiraju ta predočenja u druge oblike koji su u interakciji sa socijalnim strukturama (Chrisman 1999);

Ubrzanim razvojem tehnologije, primjena GIS-a je postala neophodna u svim dijelovima šumarstva, što pokazuje i podatak da je 60% svih razvijenih sustava načinjeno u šumarstvu. Na temelju iskustva u svijetu, GIS je razvijen za potrebe šumarstva da olakša radove i odluke u (Ančić 2000):

- uređivanju šuma
	- za praćenje izvođenja radova
	- u izradi osnova gospodarenja
	- za provedbu računskih revizija
	- u ažuriranju i izradi šumskogospodarske osnove područja
	- za bilanciranje osnove gospodarenja
- projektiranju prometnica
- izradi lovnogospodarskih osnova
- praćenju poslovanja

### <span id="page-9-0"></span>**2.2. Povijesni razvoj GIS-a**

Prvi korijeni razvoja geografskog informacijskog sustava mogu se prepoznati već u 19. stoljeću. Za prvi GIS možemo smatrati "Atlas zbivanja" iz 1838. godine nastao u Irskoj, koji je sadržavao različiti skup karata koje su prikazivale populaciju, promet i topologiju. Dobro poznata karta John Snowa često se navodi kao jedan od najranijih poznatih primjera korištenja geografskog informacijskog sustava za razumjevanje izvora zaraze kolere. Osim prostornog rasporeda lokacija smrtnih slučajeva izazvanih kolerom, Snow 1854. na karti (slika 1) pokazuje sve izvore pitke vode kao potencijalno žarište kolere. (www 2)

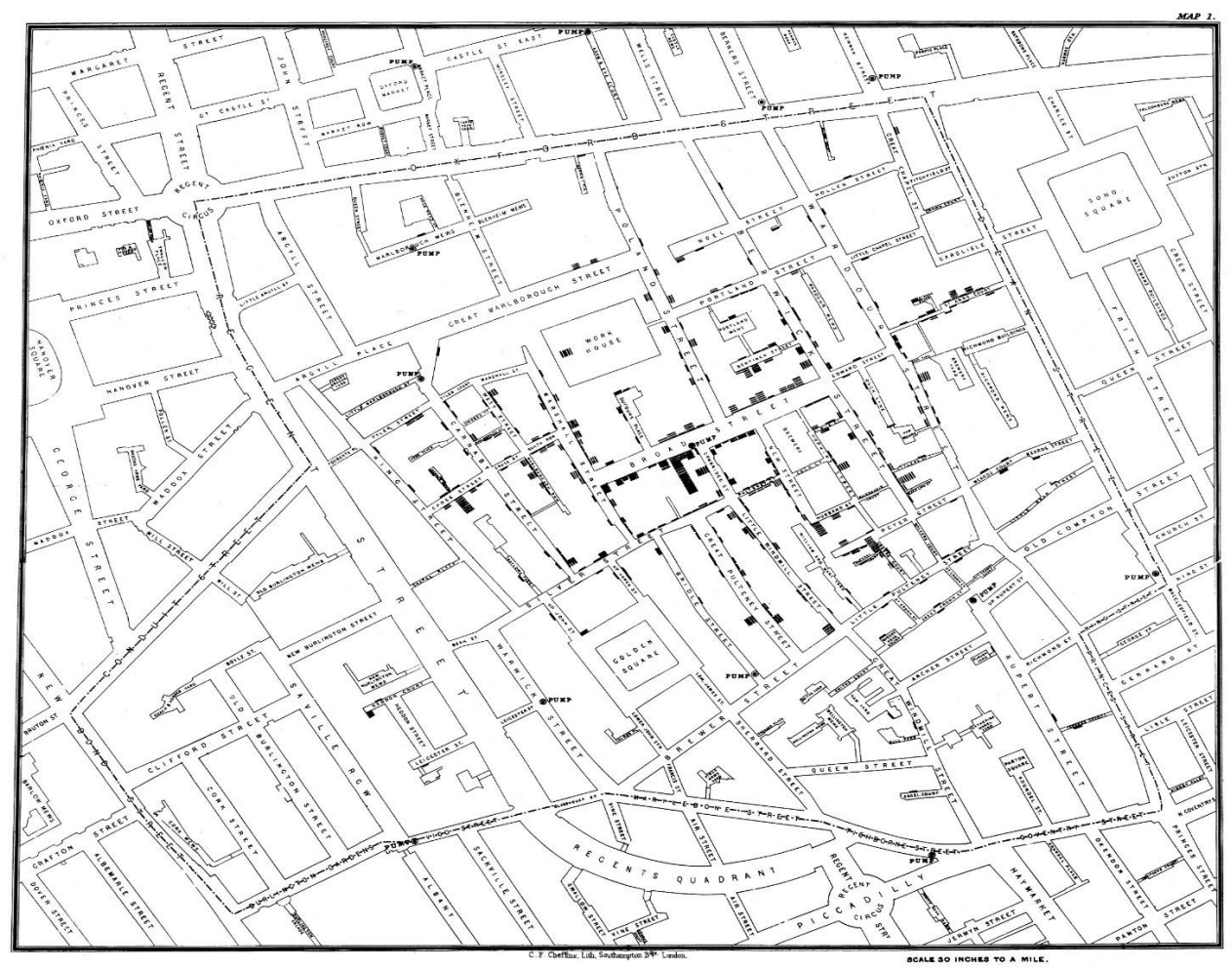

Slika 1. Karta kolere John Snow 1854. (Izvor: A Short History of GIS [https://www.gislounge.com/what-is-gis/,](https://www.gislounge.com/what-is-gis/) pristupljeno 28.3.2023.)

<span id="page-10-0"></span>Razvoj suvremene GIS tehnologije se smatra razvoj Kanadskog geografskog informacijskog sustava (CGIS) ranih 1960-ih 20. stoljeća. CGIS se nadovezao na ranije koncepte i bio je pionir u novom softveru, hardveru i algoritmima za rukovanje prostornim podacima. (Waters 1998.)

GIS inovatori Coppock i Rhind (1991.) podijelili su ovu eru na:

- I. pionirsko razdoblje od kasnih 1950-ih do 1970-ih, koje je naglašavalo konceptualni i softverski razvoj;
- II. razdoblje eksperimentalnog istraživanja koje je financirala vlada od sredine 1970-ih do ranih 1980-ih s GIS-om koji se nastavlja pružati na središnjim računalima;
- III. komercijalno razdoblje s povećanom uključenošću i industrije i vlade od ranih 1980-ih do kasnih 1980-ih kojim su dominirale tvrtke kao što su Esri i Intergraph;
- IV. krajem 1980-ih i početkom 1990-ih godina bilježi se sve veće akademsko sudjelovanje zajedno s intenzivnom konkurencijom proizvođača, što je rezultiralo smanjenim brojem

GIS tvrtki koje su sada proizvodile GIS s korisnički prijateljskim sučeljima na stolnim računalima.

U današnjem doba znatna se financijska sredstva ulažu za stvaranje geografskih informacijskih sustava različitih namjena. U Hrvatskoj se početkom razvoja GIS-a smatra osnivanje Geografskog i zemljišnog informacijskog sustava **-** GIZIS 1987. godine. Osnivači projekta, uz pet institucija iz Slovenije, bili su INA-Projekt, Institut Ruđer Bošković, Geodetski fakultet, Infosistem, Šumarski fakultet i INA-EOP (Frančula 1994.).

### <span id="page-11-0"></span>**2.3. Dijelovi GIS-a**

GIS se sastoji od specijalizirane baze podataka koje osiguravaju prostorno i vremensko lociranje svih elemenata koje sadrže. Kod takvih baza svaki je podatak o prostoru vezan za lokaciju (geografske koordinate). On predstavlja seriju slojeva različitog sadržaja (topografskih, tematskih, brojčanih) za određeno područje (odjel, odsjek, revir, gospodarsku jedinicu, itd.). (www 3)

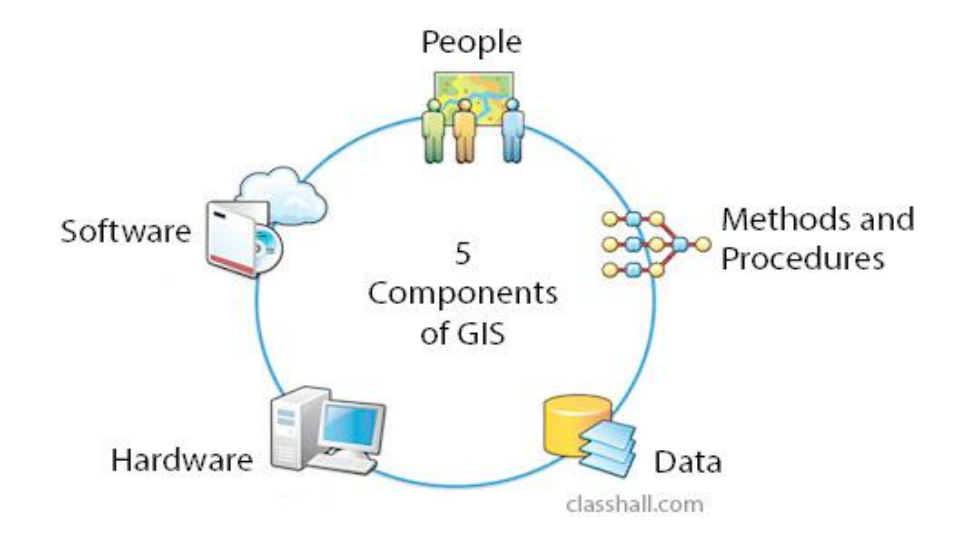

<span id="page-11-1"></span>Slika 2. Dijelovi GIS-a (Components of Geographic Information System https://classhall.com/lesson/components-of-geographic-information-system-gis/) ( Pristupljeno 28.3.2023.)

Dobro uspostavljen GIS se sastoji od (slika 2)(www 4):

- računala unutar kojeg se pohranjuju i pomoću kojeg je omogućen pristup podacima i računalnim softverskim aplikacijama (eng. Hardware)
- alata za pokretanje, uređivanje i prikaz prostornih podataka i ostalih informacija (eng. Software)
- prostornih i vremenskih podataka (eng. Database) kao najvažnije komponente GIS-a,
- ljudi, odnosno kadra vezanih za rad s računalima, programiranjem, unosom podataka, održavanjem i sl.,
- organizacijskih rješenja, procedura, postupaka i metoda.

#### <span id="page-12-0"></span>**2.4. Oblici podataka u GIS-u**

U GIS-u su podaci pohranjeni u tri osnovna oblika:

- 1) geometrijski
- 2) grafički
- 3) opisni

#### <span id="page-12-1"></span>**2.4.1. Geometrijski podaci**

Geometrijski podaci prikazuju stvarni svijet u dvije dimenzije, a pojavljuju se u tri oblika: točka, linije i poligon. Točkom se definiraju nesusjedne značajke i koriste se za predstavljanje samostalnih podatkovnih točaka. One nemaju dimenziju, stoga se njima ne može mjeriti niti duljina niti površina. Najčešće se koriste za prikazivanje nekih ustanova, škola i drugih objekata. Linijom se definiraju objekti koji su u stvarnosti linijskog karaktera. Linijske značajke imaju samo jednu dimenziju i stoga se njima može mjeriti samo duljina. Obično se koristi za prikaz vodotoka, cesta, administrativnih granica i sl. Poligon se koristi za prikazivanje nekog područja kao što su šume ili jezera te prikaz granica gradova. Poligonalne značajke su dvodimenzionalne i stoga se može izmjeriti površina [\(Dempsey](https://www.gislounge.com/author/caitlin/) 2020).

Vektorski model geografskih podataka sastoji se od toga da su geografski podaci objekti koji su definirani koordinatama (slika 3). Te koordinate se najčešće odnose na usvojene koordinate pojedine države. Za definiranje objekata koriste se koordinate u ravnini (x, y) i visini z odnosno (x, y, z). Prostorni oblici obično se dijele u slojeve koje se definiraju pri stvaranju baze podataka. Tako se formiraju posebni slojevi za naselja, vodotoke, ceste, tipove vegetacije i sl. [\(Dempsey](https://www.gislounge.com/author/caitlin/) 2020).

Rasterski model geografskih podataka, također poznat kao mrežni model (slika 3) temelji se na ravnini. Sastoji se od redova i stupaca ćelija gdje svaka ćelija predstavlja pojedinačnu

vrijednost. Vrlo često, raster podaci mogu biti slike. Zato se rasterski model koristi pri obradi satelitskih i zračnih slika [\(Dempsey](https://www.gislounge.com/author/caitlin/) 2020).

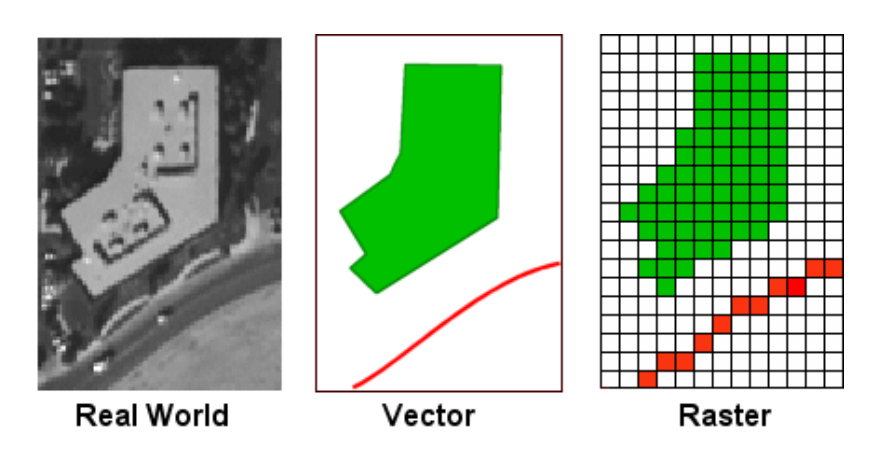

<span id="page-13-1"></span>Slika 3. Razlika vektorskog i rasterskog oblika podataka (Izvor: Geographic data models http://www.geography.hunter.cuny.edu/~jochen/gtech361/lectures/lecture05/concepts/03%20- %20Geographic%20data%20models.html) (Pristupljeno 30.3.2023.)

### <span id="page-13-0"></span>**2.4.2 Grafički podaci**

Grafički podaci su ključan element u GIS-u . Predstavljaju vizualne prikaze prostornih podataka i omogućuju korisnicima da razumiju, analiziraju i interpretiraju podatke. Sastoje se od dvije osnovne komponente: geometrijskih i atributnih podataka (Heywood i dr. 2006).

<span id="page-13-2"></span>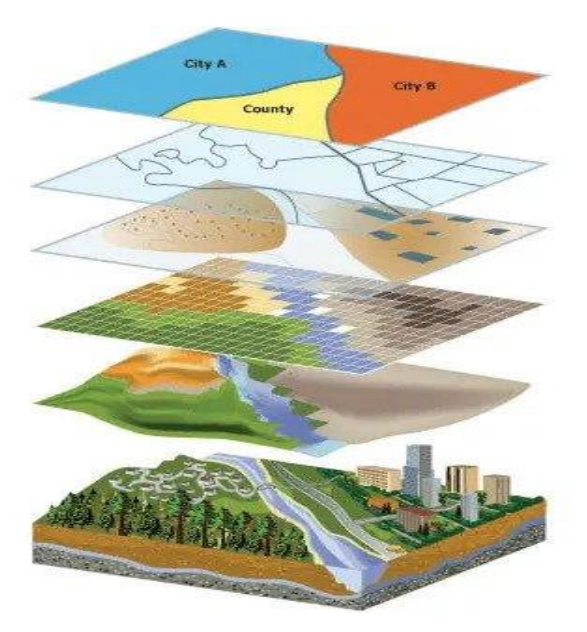

Slika 4. Prikaz slojeva GIS-a (Izvor: 7 GIS terms To Know: Map Making for Designers https://www.avenza.com/resources/blog/2019/11/13/7-gis-terms-to-know-map-making-for-designers/*) (*Pristupljeno 30.5.2023.)

Grafički podaci nastaju iz geometrijskih podataka dodavanjem grafičkih elemenata kao što su siva tonska vrijednost, boja, šrafure, simboli, vrste linija i dr. (Frančula 2004). Imaju široku primjenu kao što su urbanizam, prostorno planiranje i dr. Prvenstveno su namjenjeni za vizualizaciju, analizu, i donošenje odluka o prostornim podacima. Korisnici mogu prikazivati grafičke podatke na tematskim kartama, izvoditi prostorne analize, stvarati slojeve podataka (slika 4) (Heywood i dr. 2006).

#### <span id="page-14-0"></span>**2.4.3 Opisni, tematski ili atributni podaci**

Opisni, tematski ili atributni podaci važan su element GIS-a, jer daju dodatne informacije o objektima na karti ili pri prostornim analizama. Oni opisuju karakteristike i svojstva tih objekata. Često se organiziraju u tabličnom obliku gdje svaki redak predstavlja pojedini geografski objekt, a stupci sadrže informacije o atributima ili svojstvima tog objekta. (Frančula 2004.)

| ID | Name        | Population |  |
|----|-------------|------------|--|
| А  | White       | 1250       |  |
| B  | <b>Blue</b> | 3245       |  |
| Ċ  | Green       | 2111       |  |
| D  | Yellow      | 5435       |  |
|    |             |            |  |
|    | Ċ           | B          |  |

<span id="page-14-1"></span>Slika 5. Prikaz atributnih podataka i njihovo povezivanje (Izvor: Maps as Numbers - Part 1 [https://dusk.geo.orst.edu/gis/lec05.html\)](https://dusk.geo.orst.edu/gis/lec05.html) (Pristupio 31.5.2023.)

Takvi podaci opisuju određene teme povezane s geometrijskim objektima. Naprimjer, u njih ubrajamo opisne podatke koji uključuju naziv, adresu, nadmorsku visinu, površinu, volumen, podatke o vlasništvu, povijesti, demografske podatke (slika 5) i dr. (Frančula 2004).

## <span id="page-15-0"></span>**3. PROBLEMATIKA POLJSKOG JASENA**

Poljski jasen ( *Fraxinus angustifolia* Vahl) široko je rasprostranjen u južnoj, srednjoj Europi te sjeverozapadnoj Aziji. Poljski jasen je brzorastuća vrsta s izraženim pionirskim svojstvima, brzom onotogenezom i velikim sukcesijskim potencijalom na nešumske površine pomoću lakog i mobilnog sjemena.U Hrvatskoj je poljski jasen uglavnom vezan uz poplavne šume i specifični mikroreljef Savske nizine (slika 6).

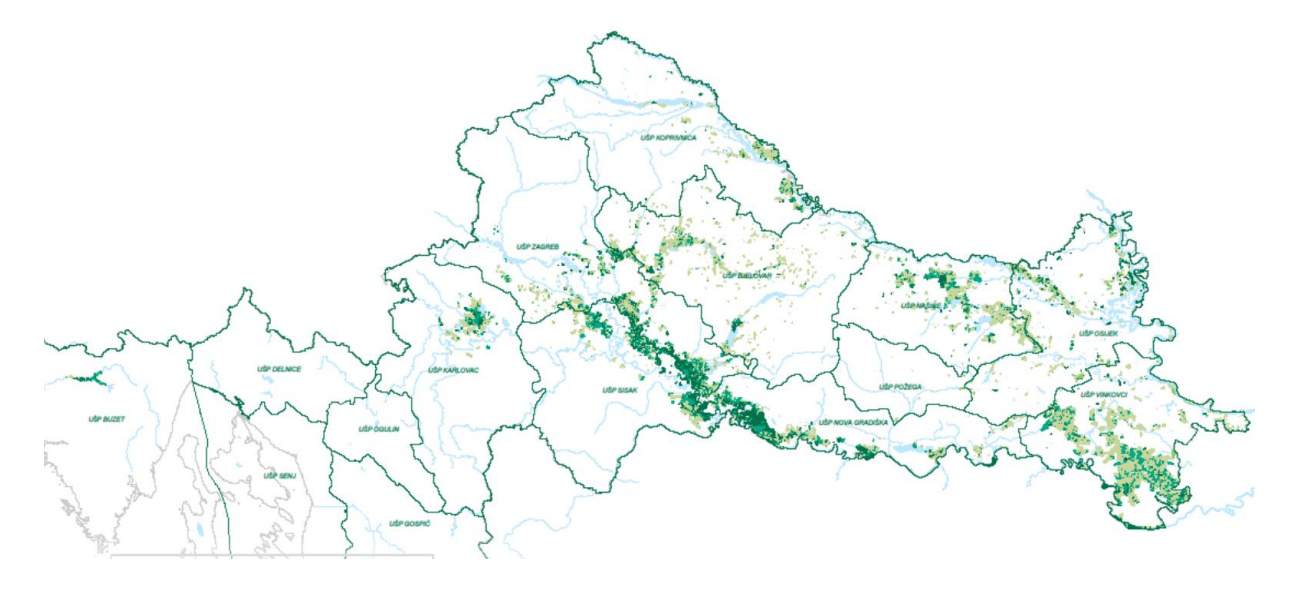

<span id="page-15-1"></span>Slika 6. Područje rasprostranjenosti poljskog jasena (Fraxinus angustifolia Vahl) (Sanacija i obnova sastojina poljskog jasena ugroženih sušenjem

/http://www.hkisdt.hr/podaci/2019/ostalo/konferencija/Sanacija\_jasena.pdf) (pristupio 30.3.2023.)

Pojavljuje je u rasponu od barskih staništa do vlažnih greda. U barskom staništu tvori barsku granicu šuma prema močvari te tu postiže svoj ekološki optimum. (Anić 2001.). Poplavni nizinski ekosustavi odlikuju se velikom raznolikošću, produktivnošću i hetrogenošću stanišnih prilika na relativno maloj geografskoj površini, zbog čega su prikladni za brojne biljne i životinjske vrste. (Schnitzler i dr. 2005) Prema brojnim autorima (Matić i Skenderović 1993, Prpić i dr. 1993, Anić 2001, Oršanić i Detelić 2002, Vasić 2008) poljski je jasen "višestruko važna vrsta drveća" u nizinskom poplavnom području u prvom redu kao pionirska vrsta drveća, zatim kao edifikator u srednjedobnim i starijim sastojinama, a u posljednje vrijeme sve važnija njegova uloga u sanaciji sastojina i staništa hrasta lužnjaka (*Quercus robur* L.) pogođenih sušenjem.

Važnost poljskog jasena znatno je porasla posljednjih desetljeća, prvenstveno zbog njegovog pionirskog karaktera. Jasen je jedna od glavnih vrsta drveća pomoću kojih je moguće potaknuti

progresiju sindinamičkih procesa u ekosustavima. U ekosustavima u kojima dominira poljski jasen ili dolazi u mješovitim sastojinama zajedno sa hrastom lužnjakom uslijed pojave fitopatogene gljive *Hymenoscyphus fraxineus* dolazi do naglog sušenja poljskog jasena (slika 7) te se stvaraju problemi prilikom gospodarenja i obnove takvih ekosustava (Pernar 2022).

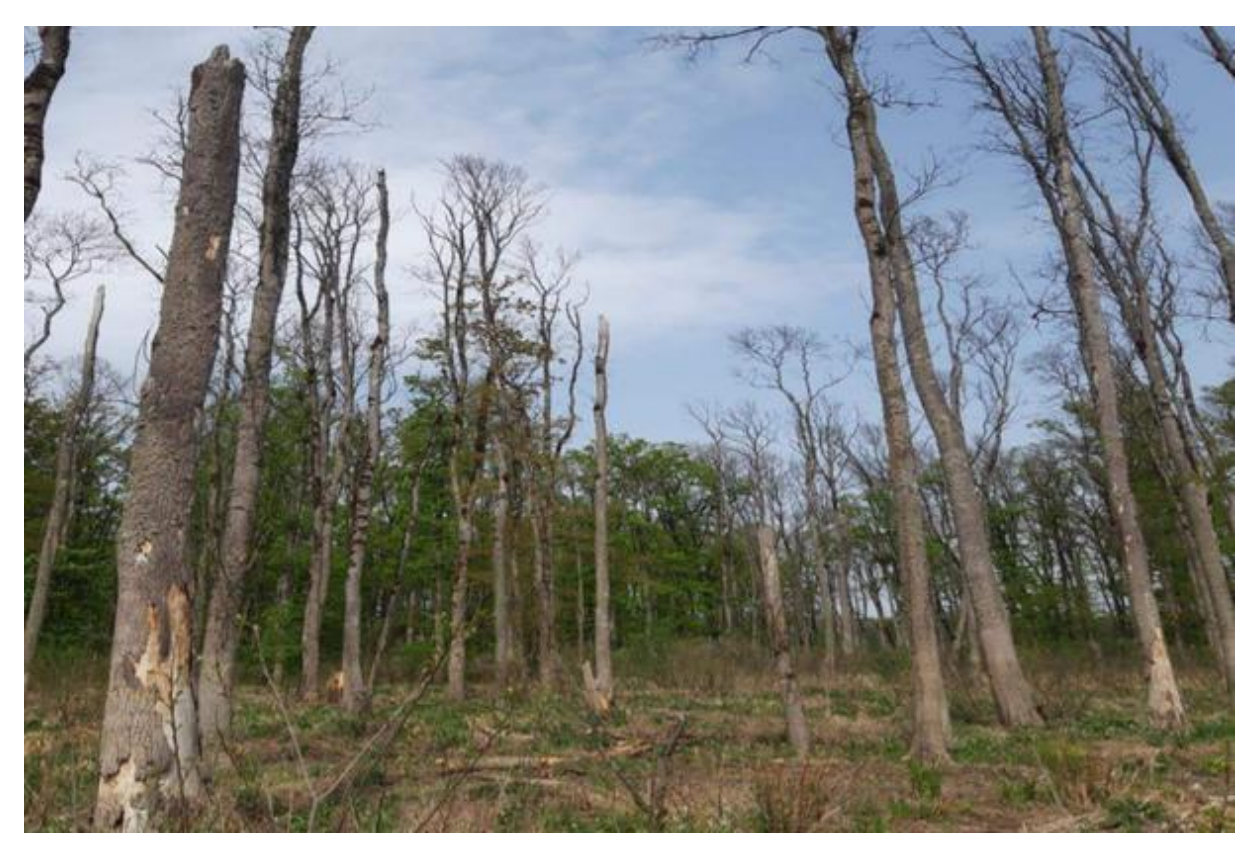

<span id="page-16-0"></span>Slika 7.Sastojina poljskog jasena zahvaćena gljivom Hymenoscyphus fraxineus ( Izvor: Zdravstveno stanje poljskog jasena (Fraxinus angustifolia Vahl.); Pregled stanja narušenih sastojina poljskog jasena na području kojim gospodari trgovačko društvo Hrvatske šume ,

[http://www.hkisdt.hr/podaci/2019/SU/ZDRAVSTVENO\\_STANJE\\_POLJSKOG\\_JASENAcompresse](http://www.hkisdt.hr/podaci/2019/SU/ZDRAVSTVENO_STANJE_POLJSKOG_JASENAcompressed.pdf) [d.pdf\)](http://www.hkisdt.hr/podaci/2019/SU/ZDRAVSTVENO_STANJE_POLJSKOG_JASENAcompressed.pdf) (pristupio : 4.4.2023.)

Uzročnik nove bolesti, gljiva *Hymenoscyphus fraxineus* u Europi je identificirana tek početkom 2000- tih i opisana kao nova vrsta *Chalara fraxinea* T. (Kowlski 2006). Istraživanjem za 2016. godinu utvrđeno je. da je poljski jasen najosjetljivija vrsta drveća u Hrvatskoj s osutosti krošnje od 72,2%. U istom izvješću vidljiv je znakoviti trend posljednjih deset godina. U 2006. zabilježeno je 65,4% stabala dobrog zdravstvenog stanja s osutosti krošnje manje od 10%. Sljedećih godina opada udio zdravih stabala, a najviše od 2011. do 2016. godine kad dostiže 72,2% osutosti krošnje (Potočić i dr. 2017).

## <span id="page-17-0"></span>**4. CILJ ISTRAŽIVANJA**

Cilj ovog diplomskog rada je primjeniti GIS tehnologiju na području UŠP Nova Gradiška, GJ Međustrugovi za potrebe monitoringa zdravstvenog stanja poljskog jasena u razdoblju od deset godina. Na temelju prikupljenih podataka o slučajnom prihodu za desetogodišnje razdoblje kreirat će se baza, kao osnova za uspostavu GIS modela iz kojeg će se raditi daljnje analize i potrebne tematske karate. Izrađene karte prestavljat će slojeve uspostavljenog GIS modela G.J. Međustrugovi, te nam mogu poslužiti kao podloga za prostorne analize područja istraživanja. Dobiveni rezultati, u tome slučaju, će nam ukazati na važnost primjene GIS-a u prikupljanju, obradi i analizi prostornih podataka za praćenje stanja jasenovih sastojina.

## <span id="page-18-0"></span>**5. PODRUČJE ISTRAŽIVANJA**

### <span id="page-18-1"></span>**5.1 Opis G.J. "Međustrugovi"**

Gospodarska jedinica Međustrugovi prostire se uz lijevu obalu rijeke Save. Područje gospodarske jedinice pripada Panonskoj nizini za koje je karakteristično da je nastala za vrijeme diluvija. Gospodarska jedinica rasprostire se između 45°08'50" i 45°15'13" sjeverne zemljopisne širine te 17°04'25" i 17°12'11" istočne zemljopisne dužine.

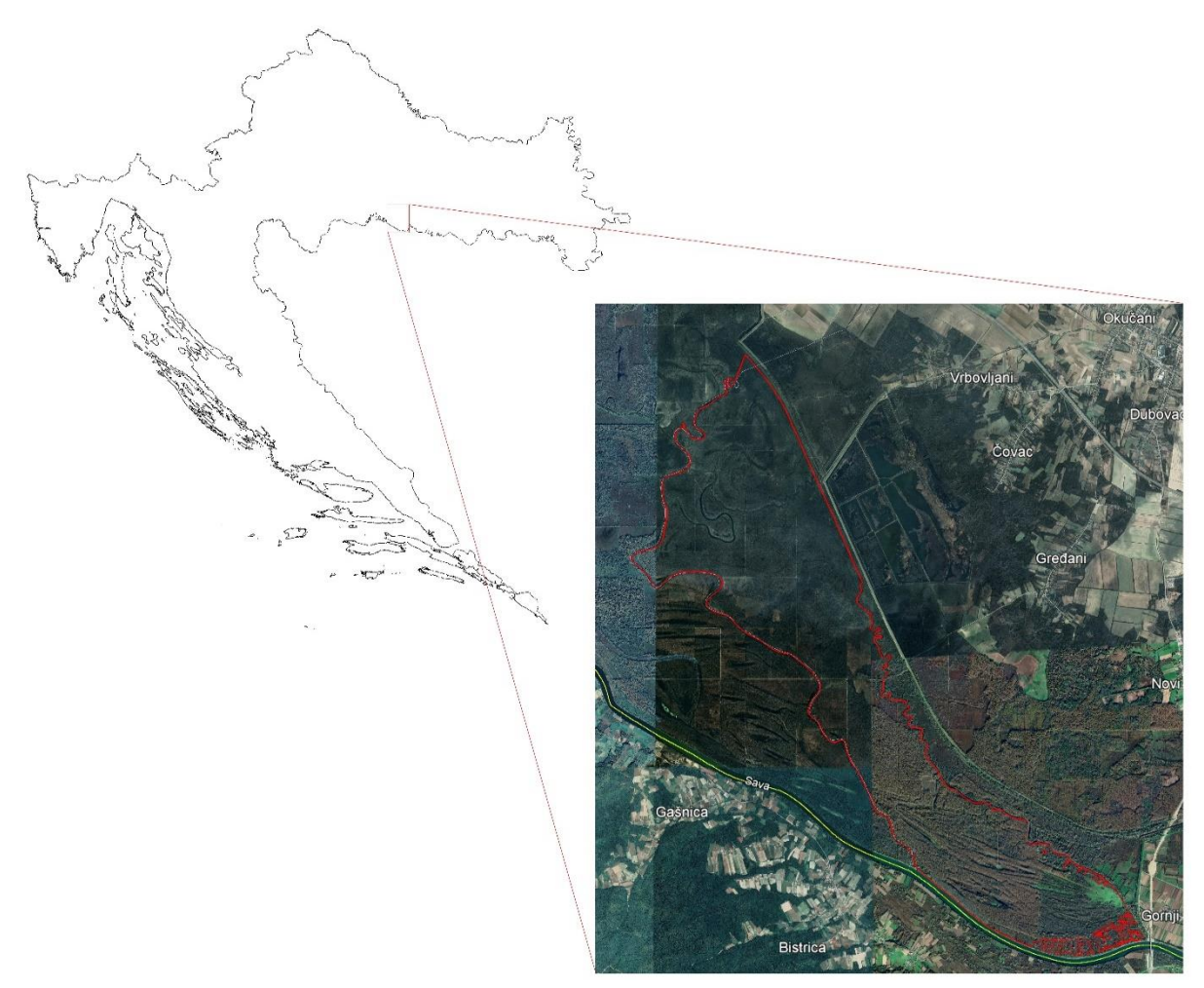

Slika 8. Položaj Gospodarske jedinice "Međustrugovi"

<span id="page-18-2"></span>U teritorijalnom smislu nalazi se većim dijelom u Brodsko-posavskoj županiji, u općinama Okučani i Stara Gradiška, a malim dijelom u Sisačko-moslavačkoj županiji (slika 8). Gospodarska jedinica Međustrugovi se sastoji od 50 odjela i 367 odsjeka.

<span id="page-19-2"></span>Tablica 1. Pregled površine šuma i šumskih zemljišta prema namjeni (Izvor: Sažetak opisa šuma G.J. "Međustrugovi" /https://javnipodaci.blob.core.windows.net/pdf/132/Opis.pdf

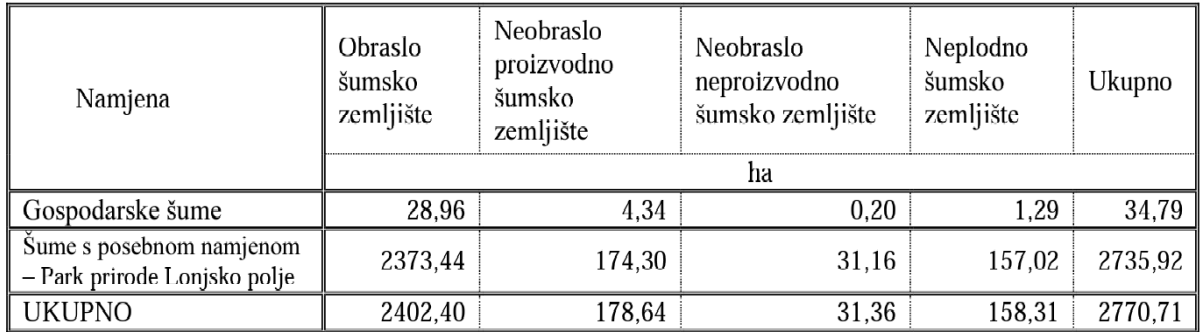

Ukupna površina G.J. iznosi 2770,71 ha od čega samo 34,79 ha spada u gospodarske šume, a ostatak površine spada u Park prirode Lonjsko polje (tablica 1).

### <span id="page-19-0"></span>**5.2. Orografske i hidrografske prilike**

Voda u G.J. Međustrugovi se pojavljuje u obliku podzemne, oborinske i poplavne vode. Glavni vodotoci u gospodarskoj jedinici su Rajiča rijeka, Zebarica, Vranski jarak, Malog struga, Veliki strug, Sijarača, Vitva, Kustala jarak, Neukušić i Lokvanac. Poplavne vode u ovisnosti o vodostaju rijeke Save mogu biti direktne i indirektne. Kod visokog vodostaja rijeke Save voda prodire koritom vodotoka, naručito Velikog Struga, Lokvanca i prelijeva se iz korita na površinu šuma. Ovakve poplave često su dugotrajne i pojavljuju se periodički u mjesecu travnju i svibnju, te mjesecima studenom i prosincu. Najviša nadmorska visina ove gospodarske jedinice nalazi se kod ušća Velikog Struga u rijeku Savu a iznosi 94,1 metar, a najniža u sjevernom dijelu te iznosi 90,1 metar. Oblici reljefa koje možemo pronaći su greda, niza, toka i polja (Osnova gospodarenja G.J. "Međustrugovi").

### <span id="page-19-1"></span>**5.3 Geološka podloga i tlo**

Klasifikacija tla u ovoj gospodarskoj jedinici je izvršena prema sistemu koju je izradio dr. sc. Jakob Martinović. Ritska crnica površinom je najzastupljeniji tip tla. Drugo najzastupljenije tlo je livadsko semiglejno tlo koje je i samo ime dobilo prema livadnoj vegetaciji. Semiglej je karakteriziran podzemnom vodom. Posljedni tip tla najmanje je zastupljen a to je aluvijalno tlo i nalazi se uz velike rijeke, u poljima koje su poplavljene i uz manje vodotoke te jezera (Osnova gospodarenja G.J. "Međustrugovi").

### <span id="page-20-0"></span>**5.4. Klima**

Šume ove gospodarske jedinice prema svom zemljopisnom položaju nalaze se u zoni kontinentalne klime koja se odlikuje umjerenim ljetnim temperturama i zimskim prekidom vegetacije. Prema Kopperovoj klasfikaciji klime, područje ove gospodarske jedinice pripada tipu klime označenom sa Cfwbx, a u klasifikaciji prema kišnom faktoru u humidnu klimu (Osnova gospodarenja G.J. "Međustrugovi").

## <span id="page-20-1"></span>**5.5. Šumske zajednice u G.J. Međustrugovi**

Na području gospodarske jedinice Međustrugovi pronalazimo tri šumske zajednice:

- Šuma hrasta lužnjaka s velikom žutilovkom i rastavljenim šašom (*Genisto elatae – Quercetum roboris subass. Caricetum remotae* Horv. 1938.). Njegova prirodna staništa su u dolinama rijeka Save, Drave, Kupe, Dunava i njihovim pritokama. Ova zajednica uspijeva iznad poplavnih šuma vrbe i topole i iznad ostalih močvarnih šuma do nekoliko metara iznad normalnog vodostaja. Ta su područja periodično poplavljena, tlo je slabo kiselo do neutralno. Osim hrasta lužnjaka, sloj drveća ispunjavaju i poljski jasen, johe brijestovi i topole. (Vukelić, 2012.)
- Tipična šuma hrasta lužnjaka i običnog graba (*Carpino betuli – Quercetum roboris typicum* Rauš 1971.) Najveći prostor zauzima duž cijelog toka rijeke Save i njenih pritoka. Ove šume rjeđe su poplavljene ali su vodom zasićene i zimi. U sloju drveća rastu još i grab, klen, lipa i trešnja, dok se u prizemnom sloju mogu naći *Ruscus aculeatus, Vinca minor, Asarum europaeum, Galium odoratum, Rubus hirtus* itd. Ova zajednica nastaje sukcesijom iz prethodne te predstavlja završni stadij razvoja šumske vegetacije nizinskog područja (Vukelić, 2012.)
- Šuma poljskog jasena s kasnim drijemavcem (*Leucoio – Fraxinetum angustifoliae Glavač*. 1959.). Fitocenoza *Leucojo-Fraxinetum* rasprostire se uglavnom u zoni poplavnih voda u slivovima rijeka Lonje, Kupe, Save i njezinih lijevih pritoka. Najljepše šume rastu u parku prirode Lonjsko polje, u lipovljanskom području i u okolici Jasenovca. Šuma poljskog jasena obrašćuje kratkotrajne, osrednje i dugotrajne bare. Razlike u sastavu, izgledu, i gospodarskoj vrijednosti sastojina na ovim reljefnim oblicima vrlo su velika. Sloj drveća prekriva 70-80% površine. U njemu posve dominira

poljski jasen. Tu i tamo se nađe poneka bijela vrba (u inicijalnim fazama, na rubovima šume, u uvjetima najveće vlage), hrast lužnjak i brijest ( u sušnim, terminalnim fazama). Posebno je zanimljiv pridolazak johe koja se javlja tek na rubu i izvan poplavne zone. Sloj grmlja je slabo razvijen. Osim vrsta iz sloja drveća u njemu dolazi *Genista elata* (velika žutilovka) koja prektiva 80-90% površine sloja prizemnog rašća. (Milković, I., B. Prpić, 2005.)

### <span id="page-21-0"></span>**5.6 Prikaz drvne zalihe, prirasta i etata**

U gospodarskoj jedinici "Međustrugovi" ukupno nalazimo 777656 m<sup>3</sup> drvne zalihe. Od toga na sjemenjače hrasta lužnjaka otpada 577521 m<sup>3</sup>, a na poljski jasen 184353 m<sup>3</sup> (tablica 2). Godišnji tečajni prirast iznosi 15130 m<sup>3</sup>, etat glavnog prihoda iznosi 50190 m<sup>3</sup>, a etat prethodnog prihoda 110575 m<sup>3</sup>.

<span id="page-21-1"></span>Tablica 2. Prikaz drvne zalihe i godišnjeg tečajnog prirasta (Izvor: Sažetak opisa šuma G.J. "Međustrugovi" /https://javnipodaci.blob.core.windows.net/pdf/132/Opis.pdf) (Pristupljeno: 16.5.2023.)

| UREĐAJNI RAZRED                                        | OPHODNJA | POVRŠINA | <b>DRVNA</b><br><b>ZALIHA</b> | <b>GODIŠNJI</b><br><b>TEČAJNI</b><br><b>PRIRAST</b> |  |  |  |  |  |  |  |
|--------------------------------------------------------|----------|----------|-------------------------------|-----------------------------------------------------|--|--|--|--|--|--|--|
|                                                        | godina   | ha       | m <sup>3</sup>                |                                                     |  |  |  |  |  |  |  |
| <b>GOSPODARSKE ŠUME</b>                                |          |          |                               |                                                     |  |  |  |  |  |  |  |
| Sjemenjača JASENA                                      | 80       | 28,96    | 9093                          | 352                                                 |  |  |  |  |  |  |  |
| UKUPNO GOSPODARSKE ŠUME                                | 28,96    | 9093     | 352                           |                                                     |  |  |  |  |  |  |  |
| ŠUME S POSEBNOM NAMJENOM -park prirode "Lonjsko polje" |          |          |                               |                                                     |  |  |  |  |  |  |  |
| Sjemenjače lužnjaka                                    | 140      | 1351,96  | 577521                        | 9616                                                |  |  |  |  |  |  |  |
| Sjemenjače jasena                                      | 80       | 1000,22  | 184353                        | 4963                                                |  |  |  |  |  |  |  |
| Panjača EA topole                                      | 40       | 21,26    | 6689                          | 199                                                 |  |  |  |  |  |  |  |
| UKUPNO ŠUME S POSEBNOM NAMJENOM                        | 2373,44  | 768563   | 14778                         |                                                     |  |  |  |  |  |  |  |
| SVEUKUPNO GOSPODARSKA JEDINICA MEĐUSTRUGOVI            |          |          |                               |                                                     |  |  |  |  |  |  |  |
| SVEUKUPNO GOSPODARSKA JEDINICA MEĐUSTRUGOVI            | 2402.40  | 777656   | 15130                         |                                                     |  |  |  |  |  |  |  |

<span id="page-22-0"></span>Tablica 3. Etat glavnog prihoda po vrsti drveća (Izvor: Sažetak opisa šuma G.J. "Međustrugovi" /https://javnipodaci.blob.core.windows.net/pdf/132/Opis.pdf) (Pristupljeno: 26.05.2023)

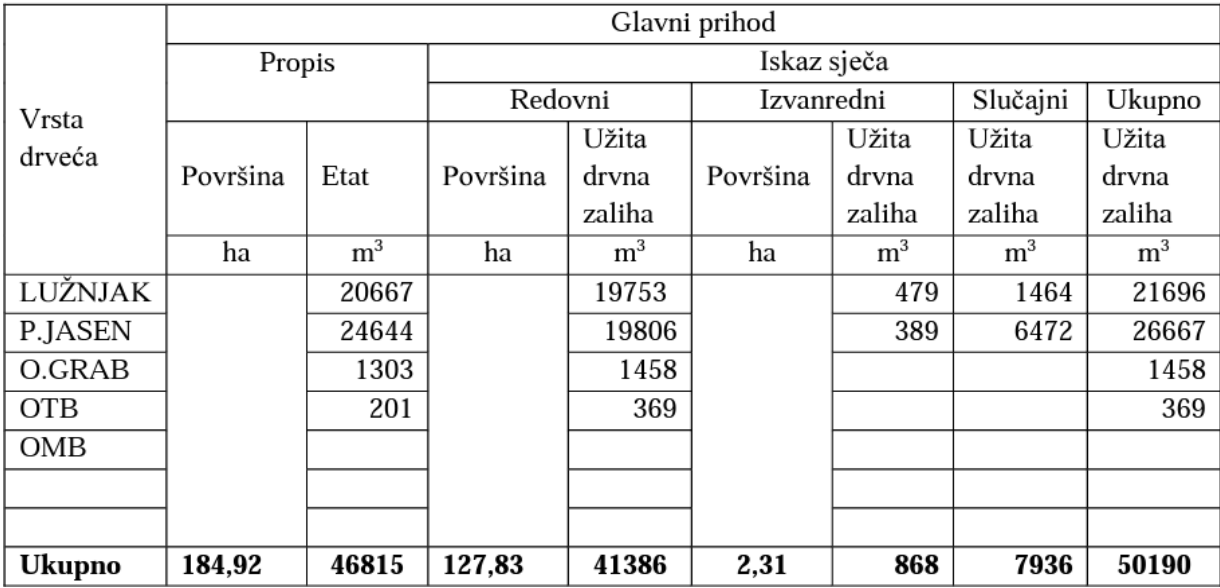

<span id="page-22-1"></span>Tablica 4. Etat prethodnog prihoda po vrstama drveća (Izvor: Sažetak opisa šuma G.J. "Međustrugovi" /https://javnipodaci.blob.core.windows.net/pdf/132/Opis.pdf) (Pristupljeno: 26.5.2023.)

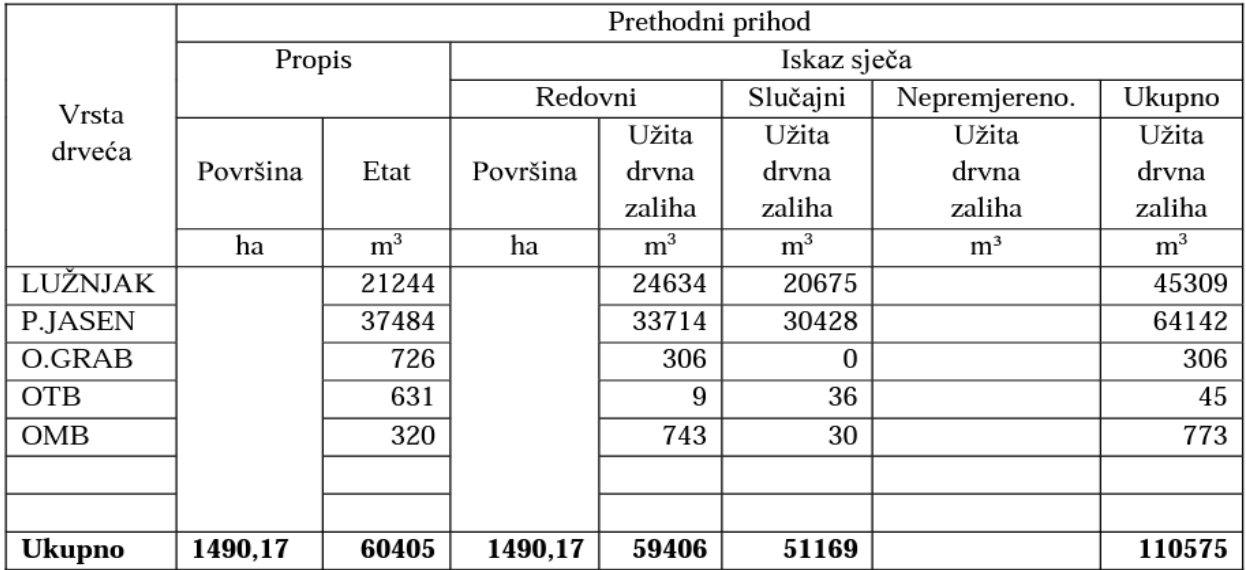

Iz tablice 3 možemo uočiti da je udjel sušaca odnosno slučajnog prihoda u ukupnom glavnom prihodu negdje oko 25 % za razliku od udjela slučajnog prihoda u prethodnom prihodu gdje je on gotovo 50 % ukupne užite drvne zalihe (tablica 4). To nam govori da je gotovo polovica stabala koja su doznačena u prorjedama zapravo sušci.

### <span id="page-23-0"></span>**6. METODE RADA**

#### <span id="page-23-1"></span>**6.1. Uspostava GIS modela**

Prilikom izrade i uspostave GIS modela korišten je ArcGIS software. ArcGIS je software za pregled, uređivanje, upravljanje i analize geografskih podataka. Razvila ga je američka tvrtka Esri, te se koristi na stolnim računalima i mobilnim uređajima. Služi za izradu i prikaz karata, uklapanje geografskih podataka, za analiziranje slika i drugih geoprostornih podataka, te upravljanje geografskim podacima u bazi podataka. ArcGIS kao skup softvera sastoji se od ArcMapa, ArcCataloga, ArcScene, ArcGlobe. Cilj ArcGIS softvera je povezati ljude s kartama, podacima i aplikacijama putem geografskih informacijskih sustava (www 5). ArcMap je središnji dio Esri paketa GIS softvera. To je način na koji korisnici stvaraju karte od nule. Analizirajući podatke, mogu pronaći uzorke lokacije i trendove u ArcMapu. Konačno, korisnici uređuju podatke i mogu ih nazvati svojima. Glavni format za ArcMap je MXD (Map Exchange Document). (www 5)

#### <span id="page-23-2"></span>**6.2. Prikupljanje i obrada podataka**

Prvi korak pri izradi diplomskog rada bilo je prikupljanje potrebitih podataka, odnosno iskaz sječa u razdoblju od 2011. do 2021. godine za gospodarsku jedinicu Međustrugovi iz Osnove gospodarenja za razdoblje 2018.-2027. Podaci su preuzeti iz iskaza sječa za jednodobne sastojine, odnosno obrazca O-16. Te podatke smo dobili u Šumariji Stara Gradiška, te su oni prenešeni u MS Excel radi lakše daljne obrade (slika 9).

|                       | File<br>Home              | Insert<br>Page Layout | Formulas            | Data                          | Review              | Help<br>View             |                         |                          | $\mathsf Q$ Tell me what you want to do |                          |                                             |                            |                          |
|-----------------------|---------------------------|-----------------------|---------------------|-------------------------------|---------------------|--------------------------|-------------------------|--------------------------|-----------------------------------------|--------------------------|---------------------------------------------|----------------------------|--------------------------|
|                       | X Cut<br>lin Copy -       | Times New Ro - 11     |                     | $-$ A A<br>$=$                | $8 -$               |                          | ab Wrap Text            | General                  |                                         |                          |                                             | Normal                     | E                        |
|                       | Paste<br>* Format Painter | B<br>$I \cup -$       | $+1-1$              | $-$ A $-$<br><b>BEAT 2850</b> | ←■→■<br>$\equiv$    |                          | Merge & Center -        | $F - 96$                 | $\mathcal{F}$                           | $-0.0$ $-0.0$            | Conditional Format as<br>Formatting - Table | Neutral                    | $\epsilon$               |
|                       | Clipboard                 | $\overline{12}$       | Font                | $\sqrt{2}$                    |                     | Alignment                |                         | $\sqrt{2}$               | Number                                  | $\overline{\Gamma_{2r}}$ |                                             |                            | Styles                   |
|                       | $\overline{\phantom{a}}$  |                       |                     |                               |                     |                          |                         |                          |                                         |                          |                                             |                            |                          |
| P33                   |                           |                       | $f_x$               |                               |                     |                          |                         |                          |                                         |                          |                                             |                            |                          |
| $\mathcal{A}$         | A                         | $\mathbf{B}$          | $\mathbf C$         | $\mathbf{D}$                  | E                   | $\mathbf F$              | G                       | H                        | $\bf{I}$                                | J                        | K                                           | L                          | M                        |
| $\mathbf{1}$          |                           |                       |                     |                               |                     |                          |                         |                          |                                         |                          |                                             |                            |                          |
| $\overline{2}$        | Odjel                     | Vrsta drveća          | 2011.               | 2012.                         | 2013.               | 2014.                    | 2015.                   | slučajni prihod<br>2016. | 2017.                                   | 2018.                    | 2019.                                       | 2020.                      | 2021.                    |
| 3<br>$\boldsymbol{4}$ | 1/b                       |                       | 78                  | $\theta$                      | $\mathbf 0$         | $\Omega$                 | $\mathbf 0$             | 207                      | $\Omega$                                | $\theta$                 | 399,78                                      | $\Omega$                   | $\sigma$                 |
| $\overline{5}$        |                           | jasen<br>ukupno       | 149                 | $\bf{o}$                      | $\Omega$            | $\mathbf{o}$             | $\mathbf{o}$            | 262                      | $\circ$                                 | $\bf{o}$                 | 417,77                                      | $\circ$                    | $\mathbf{o}$             |
| 6                     | 1/c                       | jasen                 | $\mathbf{0}$        | $\theta$                      | $\Omega$            | $\Omega$                 | $\theta$                | $\Omega$                 | $\Omega$                                | $\bf{0}$                 | 609.7                                       | $\Omega$                   | $\Omega$                 |
| 7                     |                           | ukupno                | $\Omega$            | $\theta$                      | $^{\circ}$          | $\Omega$                 | 0                       | $\Omega$                 | $\Omega$                                | $\theta$                 | 770,08                                      | $\Omega$                   | $\bf{o}$                 |
| $\boldsymbol{8}$      | 2/a                       | iasen                 | $\Omega$            | $\mathbf{o}$                  | $\circ$             | $\mathbf{o}$             | $\mathbf{o}$            | $\mathbf{o}$             | $\circ$                                 | 1177,93                  | $\mathbf{o}$                                | $\circ$                    | $\mathbf{o}$             |
| $\circ$               |                           | ukupno                | $\ddot{\mathbf{0}}$ | $^{\circ}$                    | $^{\circ}$          | $\Omega$                 | $\sigma$                | $^{\circ}$               | $\Omega$                                | 1281,53                  | 0                                           | $\Omega$                   | $\overline{O}$           |
| 10                    | 2/b                       | jasen                 | 148                 | $\sigma$                      | $\Omega$            | $\mathbf{o}$             | 318                     | $\overline{0}$           | $\circ$                                 | $\bf{o}$                 | $\Omega$                                    | $\circ$                    | 1299.92                  |
| 11                    |                           | ukupno                | 214                 | $\Omega$                      | $\circ$             | $\mathbf{o}$             | 331                     | 0                        | $\Omega$                                | $\theta$                 | $\bf{0}$                                    | $\circ$                    | 1411.81                  |
| 12                    | 3/a                       | iasen                 | $\bf{o}$            | 25                            | $\Omega$            | $\Omega$                 | 0                       | $\Omega$                 | $\Omega$                                | 818,85                   | $\theta$                                    | $\Omega$                   | 2161.38                  |
| 13                    |                           | ukupno                | $\mathbf{o}$        | 51                            | $\circ$             | $\overline{0}$           | $\mathbf{o}$            | $\overline{0}$           | $\overline{O}$                          | 949.02                   | $\mathbf{o}$                                | $\circ$                    | 2454,53                  |
| 14                    | 4/a                       | jasen                 | $\theta$            | 185                           | $\Omega$            | $\Omega$                 | $\sigma$                | $\sigma$                 | $\Omega$                                | $\theta$                 | $\sigma$                                    | $\Omega$                   | $\sigma$                 |
| 15                    |                           | ukupno                | $\Omega$            | 609                           | $\Omega$            | $\Omega$                 | $\bf{o}$                | $\Omega$                 | $\circ$                                 | $\Omega$                 | $\Omega$                                    | $\Omega$                   | $\overline{0}$           |
| 16                    | 4/b                       | jasen                 | $\mathbf{o}$        | $^{\circ}$                    | $\Omega$            | $\Omega$                 | $\bf{o}$                | 430                      | $\Omega$                                | $\bf{o}$                 | $\Omega$                                    | $\Omega$                   | $\bf{O}$                 |
| 17                    |                           | ukupno                | $\ddot{\mathbf{0}}$ | $\theta$                      | $\Omega$            | $\Omega$                 | $\Omega$                | 445                      | $\Omega$                                | $\bf{0}$                 | $\ddot{\mathbf{0}}$                         | $\Omega$                   | $\mathbf 0$              |
| 18                    | 4/c                       | iasen                 | $\mathbf{0}$        | $\mathbf{o}$                  | $\circ$             | $\mathbf{o}$             | $\mathbf{o}$            | $\mathbf{o}$             | $\circ$                                 | 713.4                    | $\mathbf{o}$                                | $\overline{0}$             | 1106                     |
| 19                    |                           | ukupno                | $\theta$            | $\theta$                      | $\Omega$            | $\Omega$                 | $\theta$                | $\theta$                 | $\Omega$                                | 911.2                    | $\theta$                                    | $\theta$                   | 1185,28                  |
| 20                    | 4/d                       | jasen                 | $\bf{o}$            | 35                            | $\circ$             | $\mathbf{o}$             | $\mathbf{o}$            | 132                      | $\overline{0}$                          | $\bf{o}$                 | $\mathbf{o}$                                | $\circ$                    | $\bf{O}$                 |
| 21                    |                           | ukupno                | $\theta$            | 63                            | $\Omega$            | $\Omega$                 | $\theta$                | 143                      | $\Omega$                                | $\Omega$                 | $\theta$                                    | $\Omega$                   | $\mathbf 0$              |
| 22                    | 5/b                       | iasen                 | 15                  | $^{\circ}$                    | $\Omega$            | $\mathbf{o}$             | $^{\circ}$              | $\Omega$                 | $\Omega$                                | 99.53                    | $\Omega$                                    | $\circ$                    | $\overline{0}$           |
| 23                    |                           | ukupno                | 151                 | $\theta$                      | $\Omega$            | $\mathbf{o}$             | $\mathbf o$             | $\Omega$                 | $\circ$                                 | 200,87                   | $\mathbf{0}$                                | $\overline{0}$             | $\overline{0}$           |
| 24                    | 6/a                       | jasen                 | $\theta$            | 0                             | $\Omega$            | $\Omega$                 | 0                       | 317                      | $\Omega$                                | $\bf{o}$                 | 0                                           | $\Omega$                   | $\bf o$                  |
| 25                    |                           | ukupno                | $\bf{o}$            | $\sigma$                      | $\Omega$            | $\bf{o}$                 | $\mathbf{o}$            | 325                      | $\Omega$                                | $\Omega$                 | $\mathbf{o}$                                | $\circ$                    | $\bf o$                  |
| 26                    | 6/b                       | jasen                 | 8                   | 0                             | $\Omega$            | $\bf{0}$                 | $\bf{o}$                | 0                        | $\circ$                                 | 108,23                   | $\mathbf 0$                                 | $\Omega$                   | $\mathbf{o}$<br>$\bf{o}$ |
| 27                    |                           | ukupno                | 203                 | $\mathbf 0$<br>$\Omega$       | $\Omega$            | $\Omega$                 | $\Omega$<br>$\mathbf Q$ | $\Omega$<br>$^{\circ}$   | $\Omega$<br>$\overline{0}$              | 197,83<br>$\theta$       | $\bf{o}$                                    | $\Omega$<br>$\overline{O}$ | $\overline{0}$           |
| 28<br>29              | 6/c                       | iasen                 | 5<br>31             | $\sigma$                      | $\mathbf{o}$        | $\mathbf{o}$<br>$\Omega$ | 44                      | $\sigma$                 | $\Omega$                                | $\bf{o}$                 | 43,75<br>55,93                              | $\sigma$                   | $\sigma$                 |
| 30                    | 7/a                       | ukupno                | $\mathbf{0}$        | $\mathbf{O}$                  | $\Omega$<br>$\circ$ | $\mathbf{o}$             | $\mathbf{0}$            | $\mathbf{o}$             | $\circ$                                 | $\bf{o}$                 | $\mathbf 0$                                 | $\circ$                    | $\overline{0}$           |
| 21                    |                           | iasen<br>silvanna.    | $\Omega$            | $\sim$                        | $\Omega$            | $\Omega$                 | $\alpha$                | $\alpha$                 | $\overline{ }$                          | $\sigma$                 | $\overline{a}$                              | $\Omega$                   | $\Omega$                 |
|                       |                           | Sheet1 Sheet2         | $(+)$               |                               |                     |                          |                         |                          |                                         |                          |                                             |                            | $3 - 4$                  |

<span id="page-24-0"></span>Slika 9. MS Excel tablica sa prikupljenim podacima za prethodni prihod za jasen po godinama (2011.- 2021.)

Kao podlogu za izradu tematskih karata koristili smo vektorske podatke (slika 10) dobivene iz Direkcije Hrvatskih šuma, Odjel za uređivanje šuma. Prilikom vektorizacije važno je voditi računa da se vektorizirani poligoni u potpunosti nadovezuju jedan na drugi. Vektorizaciju obavljati tako da koristimo što veće povećanje kako bi bilo što točnije odnosno da precizno iscrtamo sve lomne točke poligona. Najprije se vektoriziraju vanjske granice gospodarske jedinice a zatim unutarnje granice (gospodarska podjela).

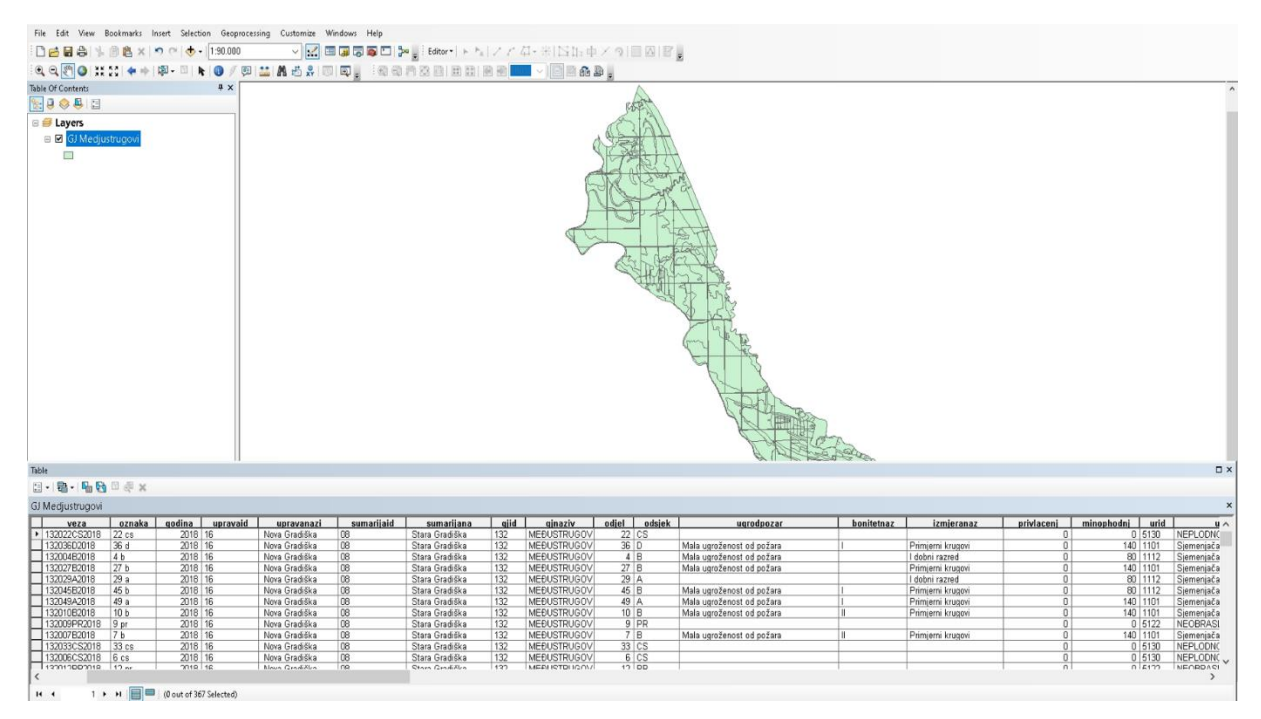

<span id="page-24-1"></span>Slika 10. G.J. Međustrugovi vektorski podaci otvoreni u programu ArcMap

Usporedno sa vektorizacijom izrađuje se i atributna tablica (slika 11) u koju se unose podaci iz Osnove gospodarenja područja istraživanja, koji kasnije postaju osnova za izradu tematskih karata.

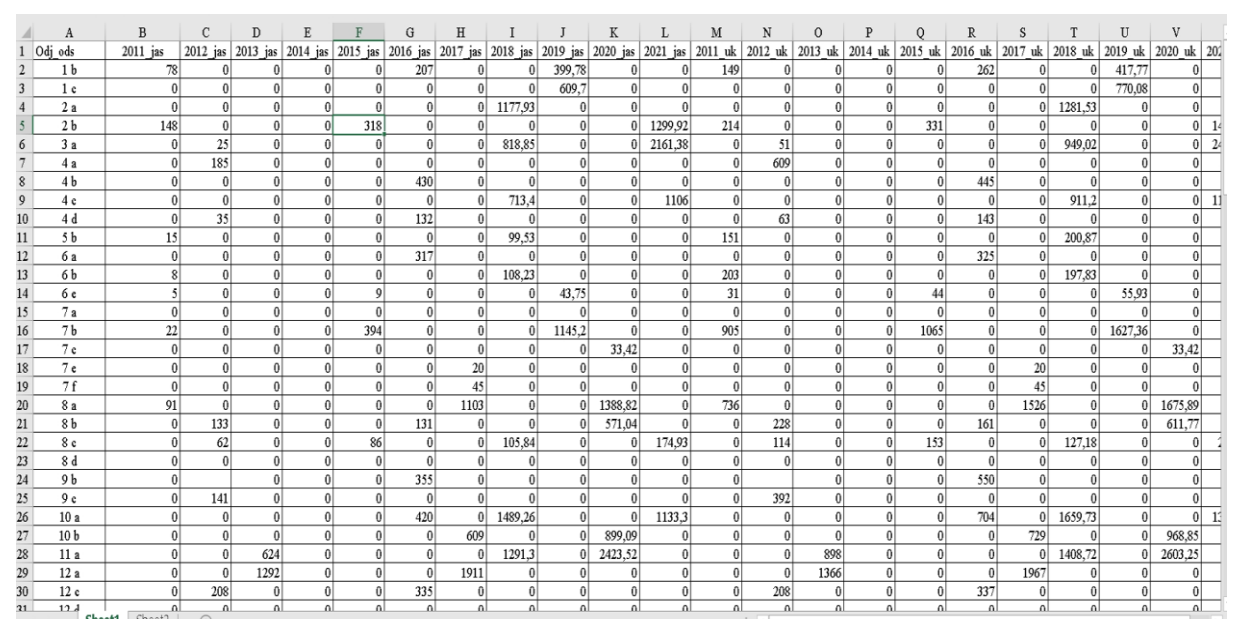

Slika 11. Obradjena tablica u MS Excelu i pripremljena za spajanje u ArcGIS-u

<span id="page-25-0"></span>Tako dobivena tablica u MS Excelu mora se dodatno obraditi, kako bi program ArcGIS mogao povezati podatke. Pri tome moramo paziti da nazivi polja počinju sa slovima. Nazivi polja moraju sadržavati samo slova, brojke i podvlake. Također nazivi polja ne smiju biti duži od 64 znaka. Ako postoje polja s numeričkim podacima, datumima itd, treba se provjeriti jesu li ti podaci zapravo numerički inače ih ArcMap neće moći učitati (slika 12) (www 6).

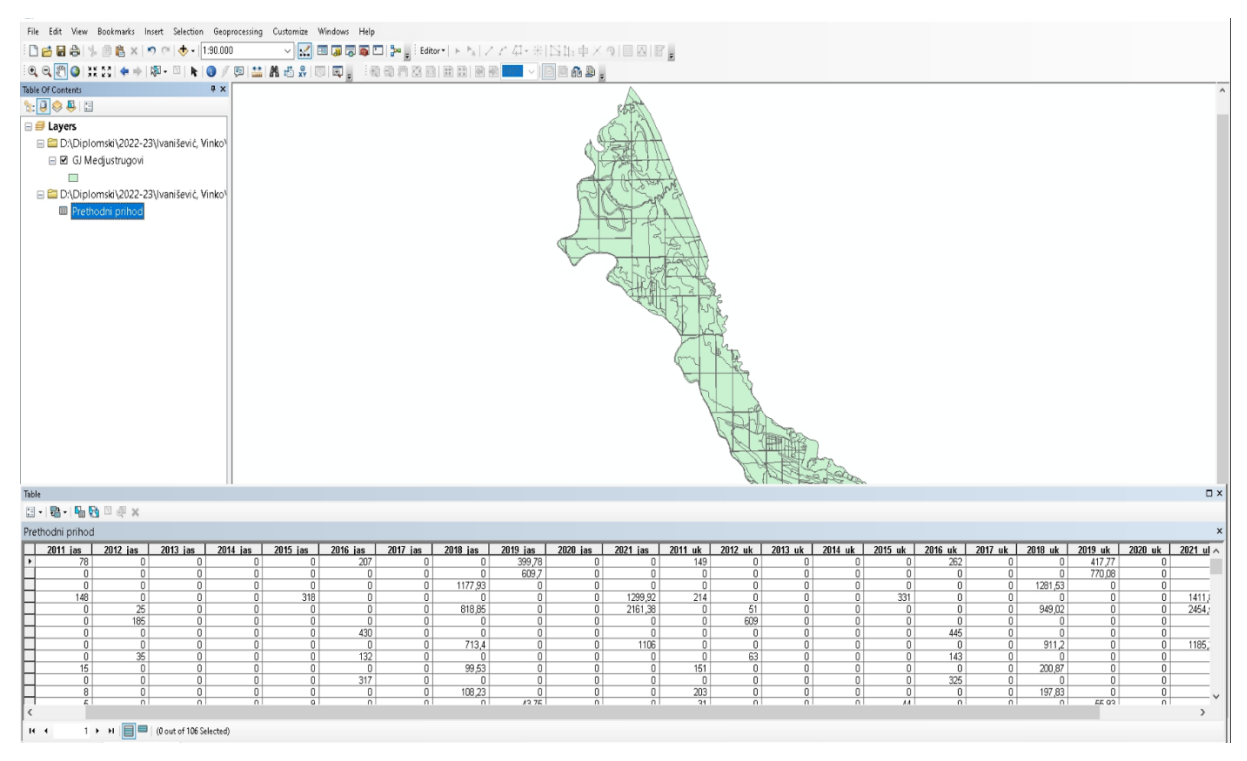

<span id="page-26-0"></span>Slika 12. Podaci o G.J. Međustrugovi sa učitanom obrađenom MS Excel tablicom u ArcMap programu

Spajanje dodatno obrađene baze podataka obavlja se u programu ArcGIS modulu ArcMap pomoću funkcije *Join* (slika 13). Tako dobivene tablice mogu se izravno koristiti u izradi tematskih karti. Karte su rađene u formi tzv. *Layout-a* što nam omogućava prikazati bilo koji sadržaj na karti, tako da odaberemo određeni atribut koji želimo prikazati.

<span id="page-26-1"></span>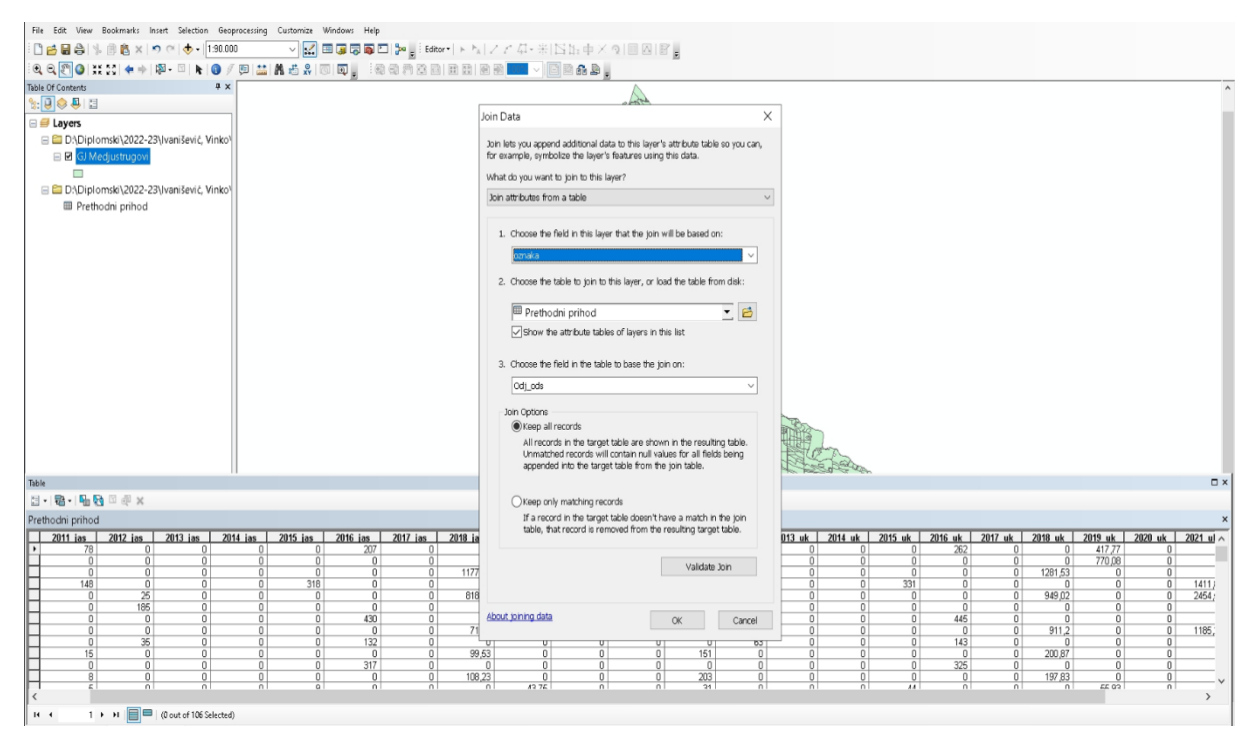

Slika 13. ArcMap postupak spajanja tablica opcijom Join

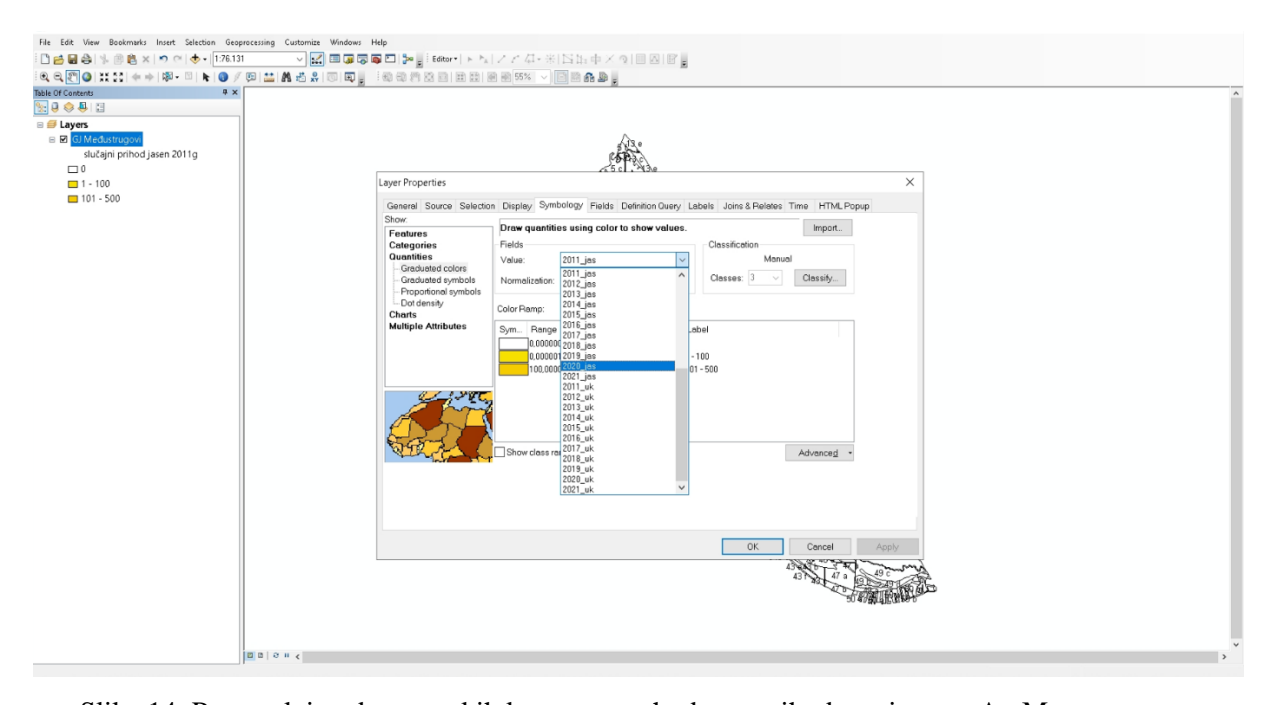

<span id="page-27-0"></span>Slika 14. Postupak izrade tematskih karata o prethodnom prihodu za jasen u ArcMap programu Nakon što smo povezali atributnu tablicu, dvostrukim klikom na *Layer* otvaramo prozor *Layer Propertis*. Nakon toga otvaramo karticu *Symbology*, zatim odabiremo opciju prikaza *Quantities* (*Graduated colors*), nakon toga odabiremo vrijednosti (*Value*) koje želimo prikazati (slika 14). Tim postupcima povezali smo vektorske podatke s atributnim podacima i nakon toga krećemo s izradom tematskih karata. Prvo ulazimo u opciju *Layout view*, zatim centriramo prikaz na željenu poziciju i u opciji *Insert* dodajemo naslov, brojčano mjerlio, grafičko mjerilo, legendu i smjer sjevera.

### <span id="page-28-0"></span>**7. REZULTATI RADA**

Za gospodarsku jedinicu "Međustrugovi" primjenom GIS tehnologije uspostavljen je GIS model, koji je sastavljen od različitih tematskih slojeva, prikazan u obliku tematskih karata. Uz svaki sloj vezani su atributni podaci.

GIS model gospodarske jedinice "Međustrugovi" sastoji se od 13 tematskih slojeva (karata):

- 1. Karta realizacije slučajnog prihoda u 2011. god. (slika 15)
- 2. Karta realizacije slučajnog prihoda u 2012. god. (slika 16)
- 3. Karta realizacije slučajnog prihoda u 2013. god. (slika 17)
- 4. Karta realizacije slučajnog prihoda u 2014. god. (slika 18)
- 5. Karta realizacije slučajnog prihoda u 2015. god. (slika 19)
- 6. Karta realizacije slučajnog prihoda u 2016. god. (slika 20)
- 7. Karta realizacije slučajnog prihoda u 2017. god. (slika 21)
- 8. Karta realizacije slučajnog prihoda u 2018. god. (slika 22)
- 9. Karta realizacije slučajnog prihoda u 2019. god. (slika 23)
- 10. Karta realizacije slučajnog prihoda u 2020. god. (slika 24)
- 11. Karta realizacije slučajnog prihoda u 2021. god. (slika 25)

12. Karta usporedbe slučajnog prihoda poljskog jasena i ukupnog slučajnog prihoda za 2020. god. (slika 26)

13. Karta usporedbe slučajnog prihoda za 2011. i 2021. godinu (slika 27)

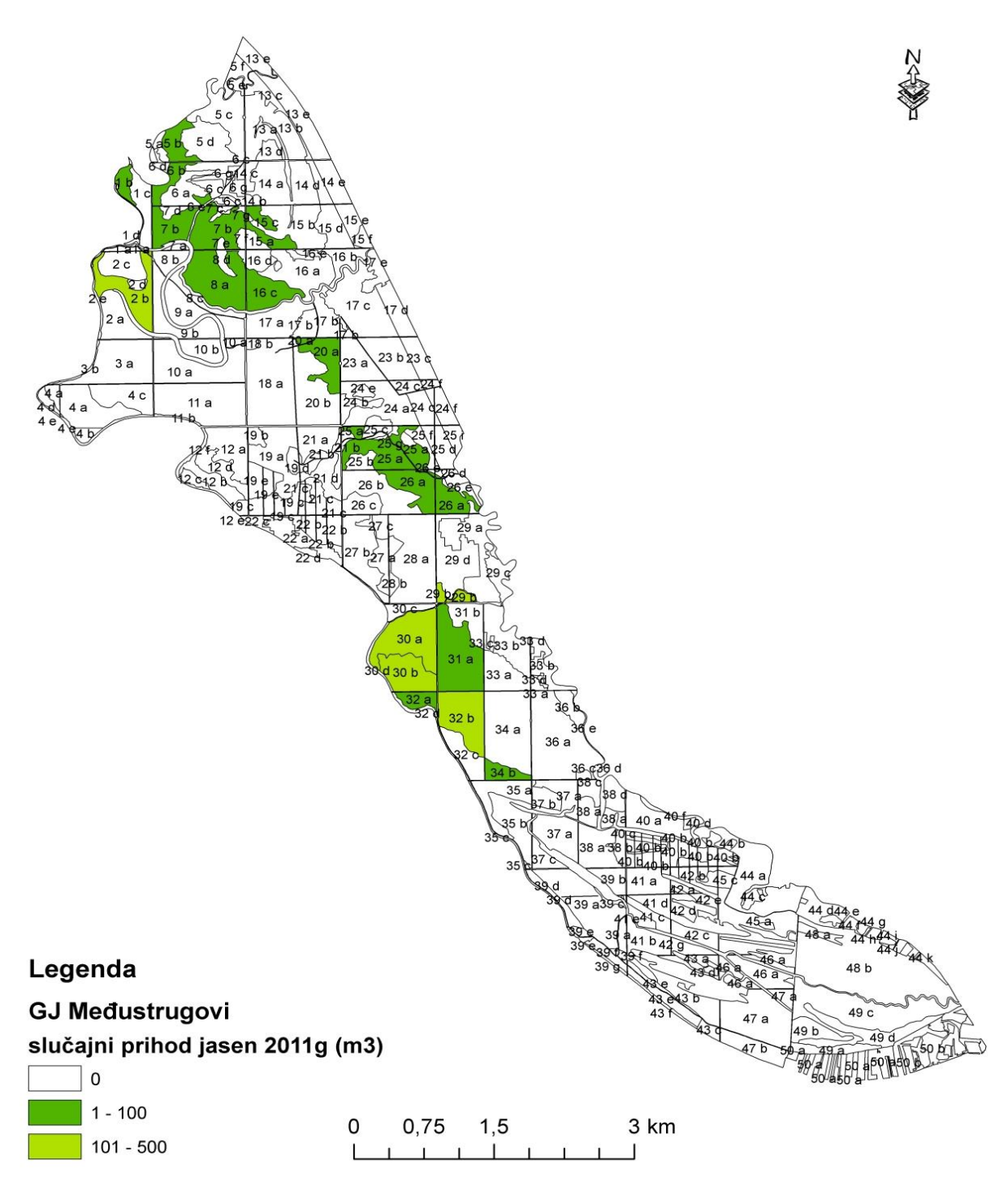

Slika 15. Karta realizacije slučajnog prihoda u 2011. godini

<span id="page-29-0"></span>Iz karte realizacije slučajnog prihoda za 2011. godinu (slika 15) možemo vidjeti da se najveća količina sušaca nalazi u 30 b odjelu i iznosi 219 m<sup>3</sup>, dok je odjel 2b nešto manje zahvaćen sušenjem, u njemu je posječeno 148 m<sup>3</sup> sušaca poljskog jasena. Također odjeli 29b, 30a i odjel 32b su jače zahvaćeni sušenjem što se vidi iz karte gdje je količina sušaca veća od 100 m<sup>3</sup> po odjelu.

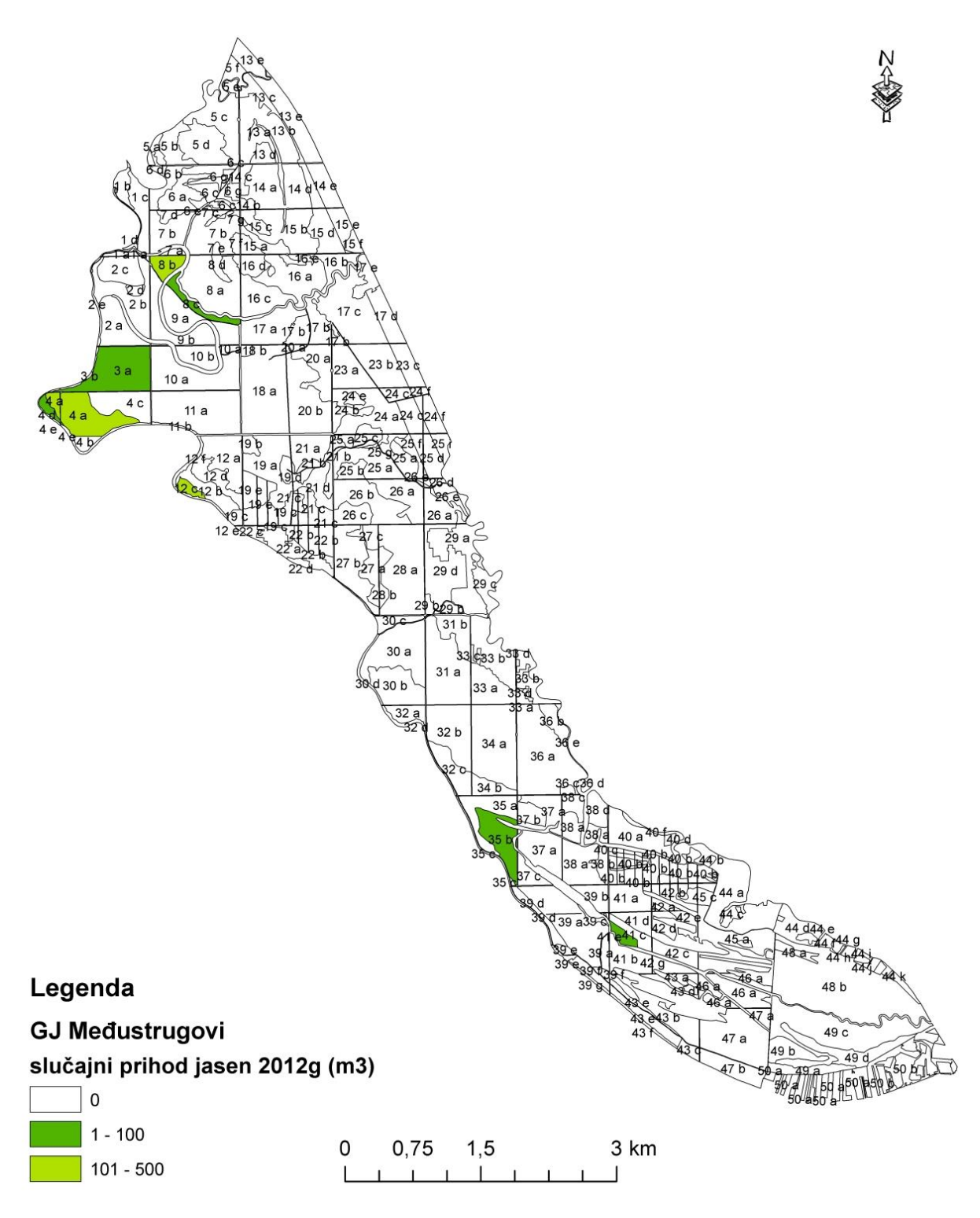

Slika 16. Karta realizacije slučajnog prihoda u 2012. godini

<span id="page-30-0"></span>Na temelju slike 16 koja prikazuje kartu realizacije slučajnog prihoda za 2012. godinu možemo ustanoviti da je najveća količina sušaca bila u 12c odjelu, zatim u 4a odsjeku. Najmanje slučajnog prihoda nalazimo u 4a odjelu.

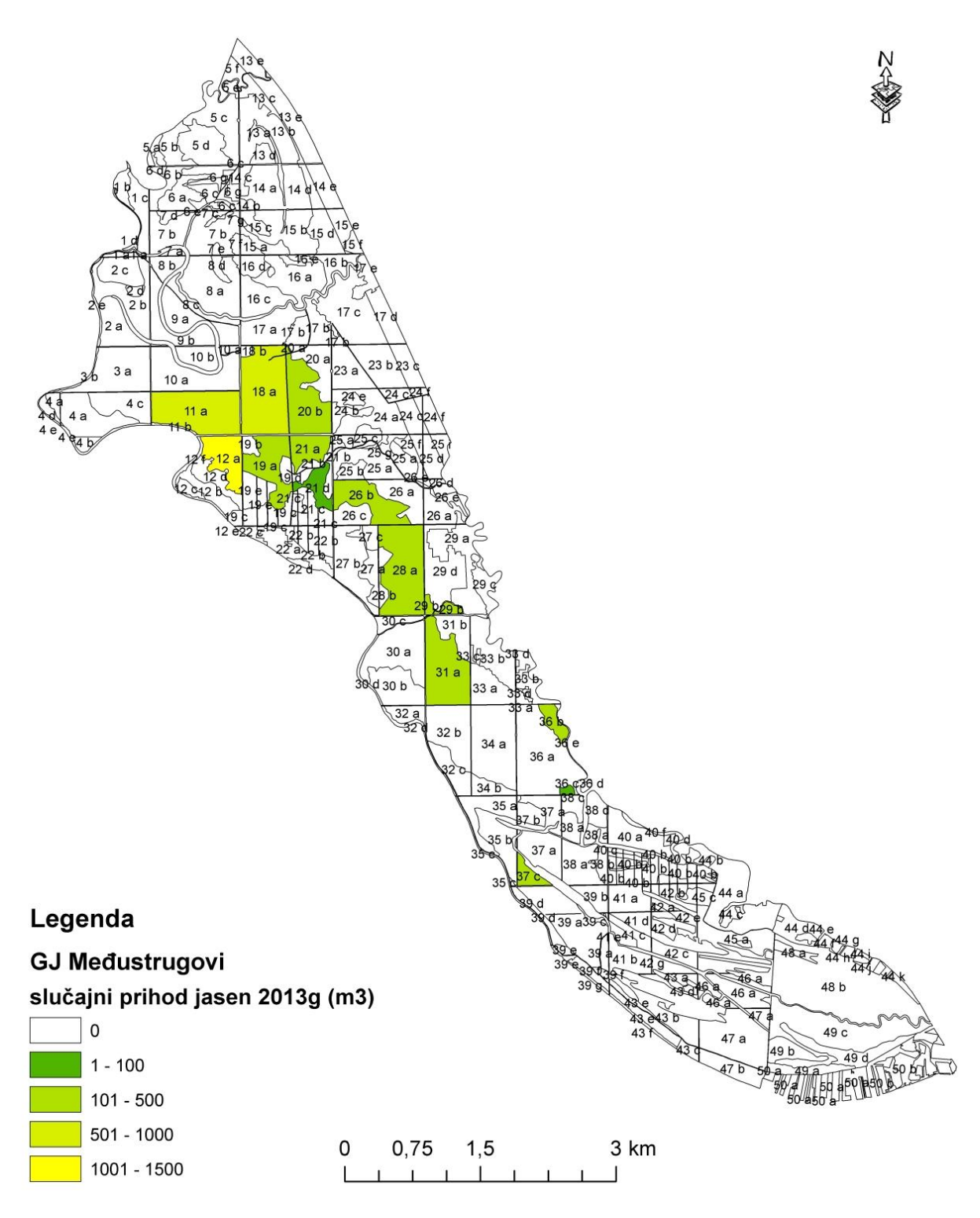

<span id="page-31-0"></span>Slika 17. Karta realizacije slučajnog prihoda u 2013. godini

Iz karte realizacije slučajnog prihoda za 2013. godinu (slika 17) možemo vidjeti da dolazi do značajnog porasta sušenja stabala poljskog jasena, naručito u 12a odjelu gdje imamo 1292 m<sup>3</sup> sušaca. Nešto manje nalazimo u odjelima 11a, 18a i 19a.

<span id="page-32-0"></span>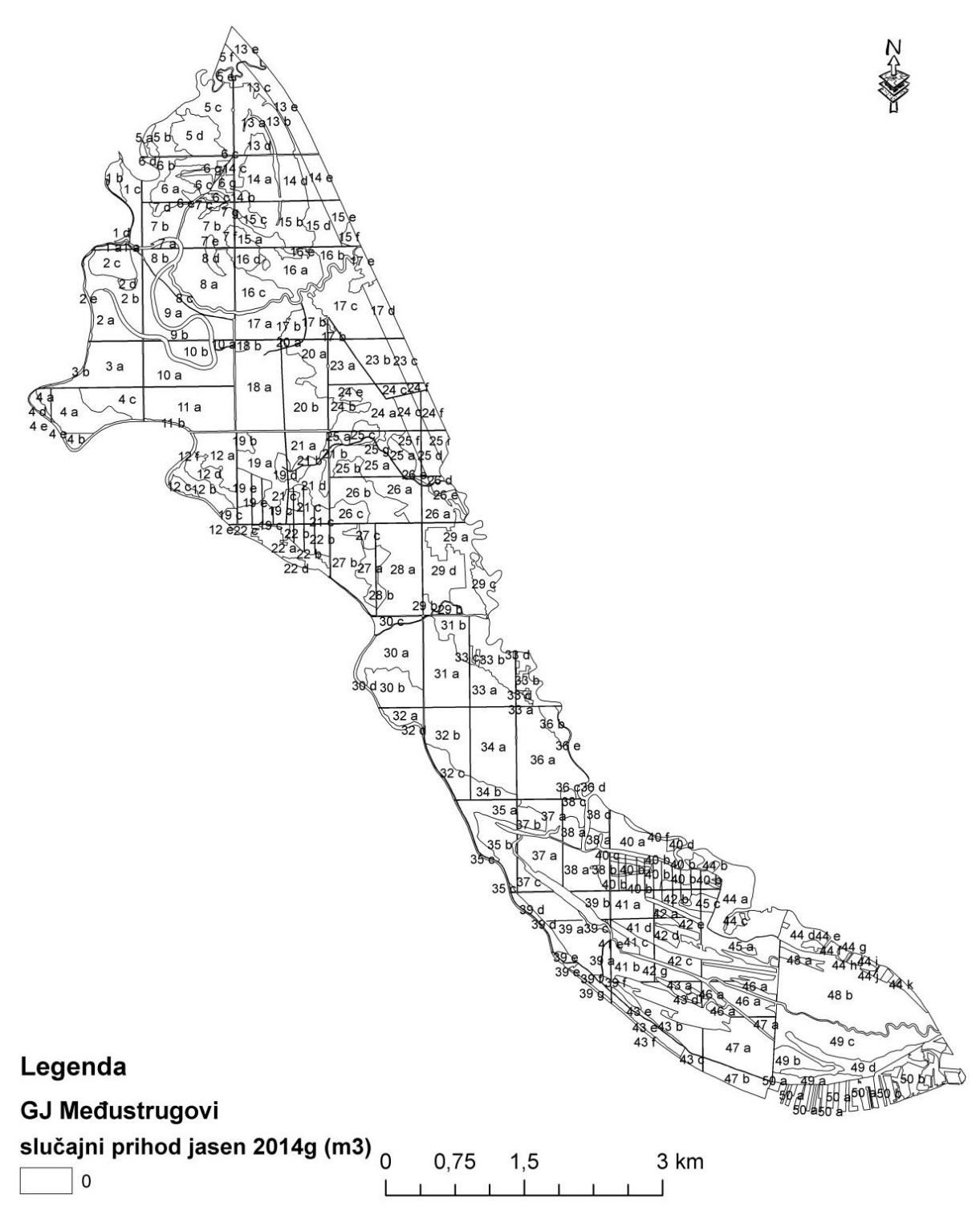

Slika 18. Karta realizacije slučajnog prihoda u 2014. godini

Za 2014. godinu (slika 18) nema ostvarenog slučajnog prihoda u gospodarskoj jedinici "Međustrugovi" zbog dugotrajnih poplava, te se šumskouzgojni i ostali radovi nisu mogli obavljati.

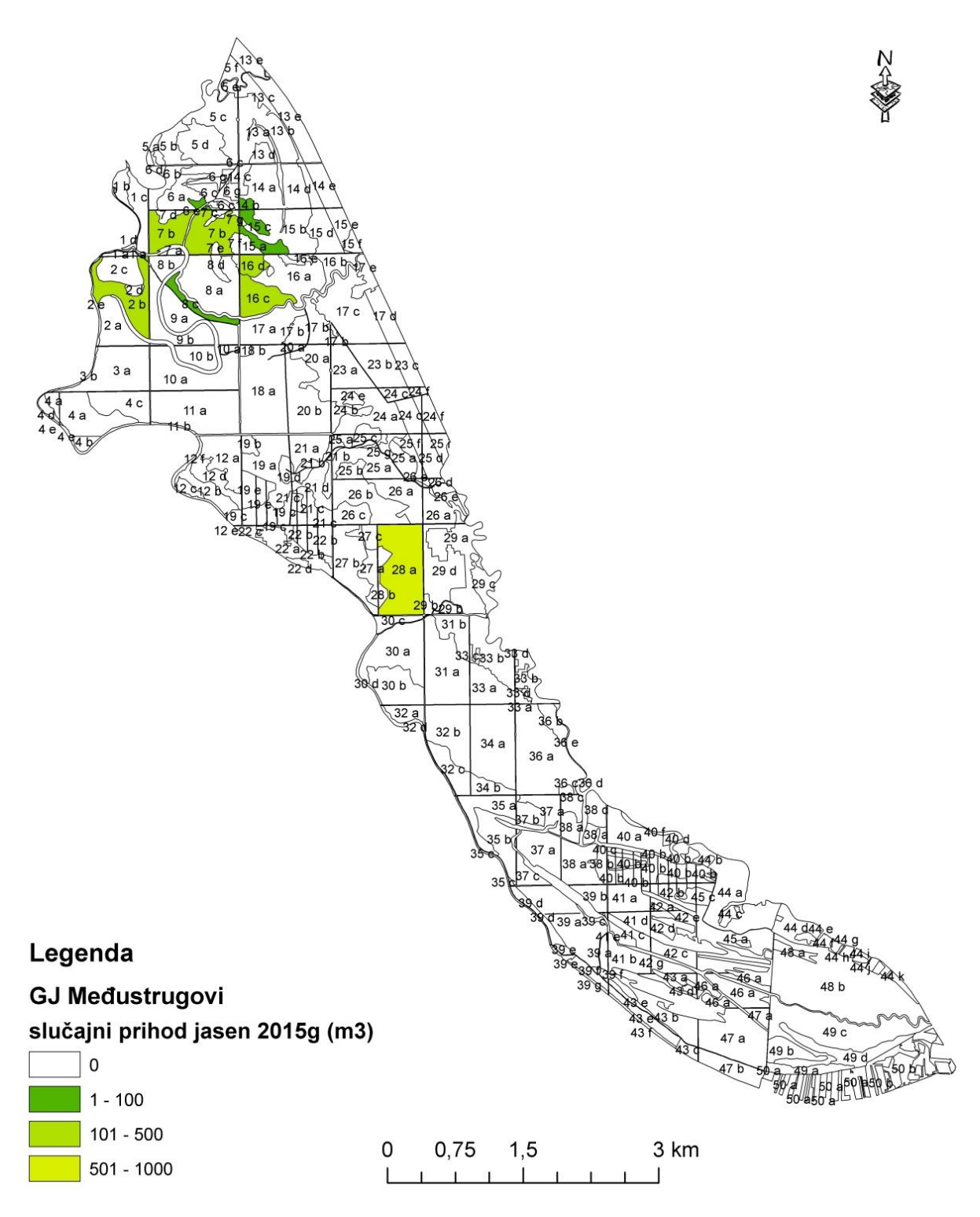

Slika 19. Karta realizacije slučajnog prihoda u 2015. godini

<span id="page-33-0"></span>Iz slike 19 možemo primjetiti da se najviše sušaca nalazilo u odjelu 28a gdje je posječeno 789 m³ poljskog jasena, nešto manje sušaca se nalazilo u odjelima 7b, 2b i 16c.

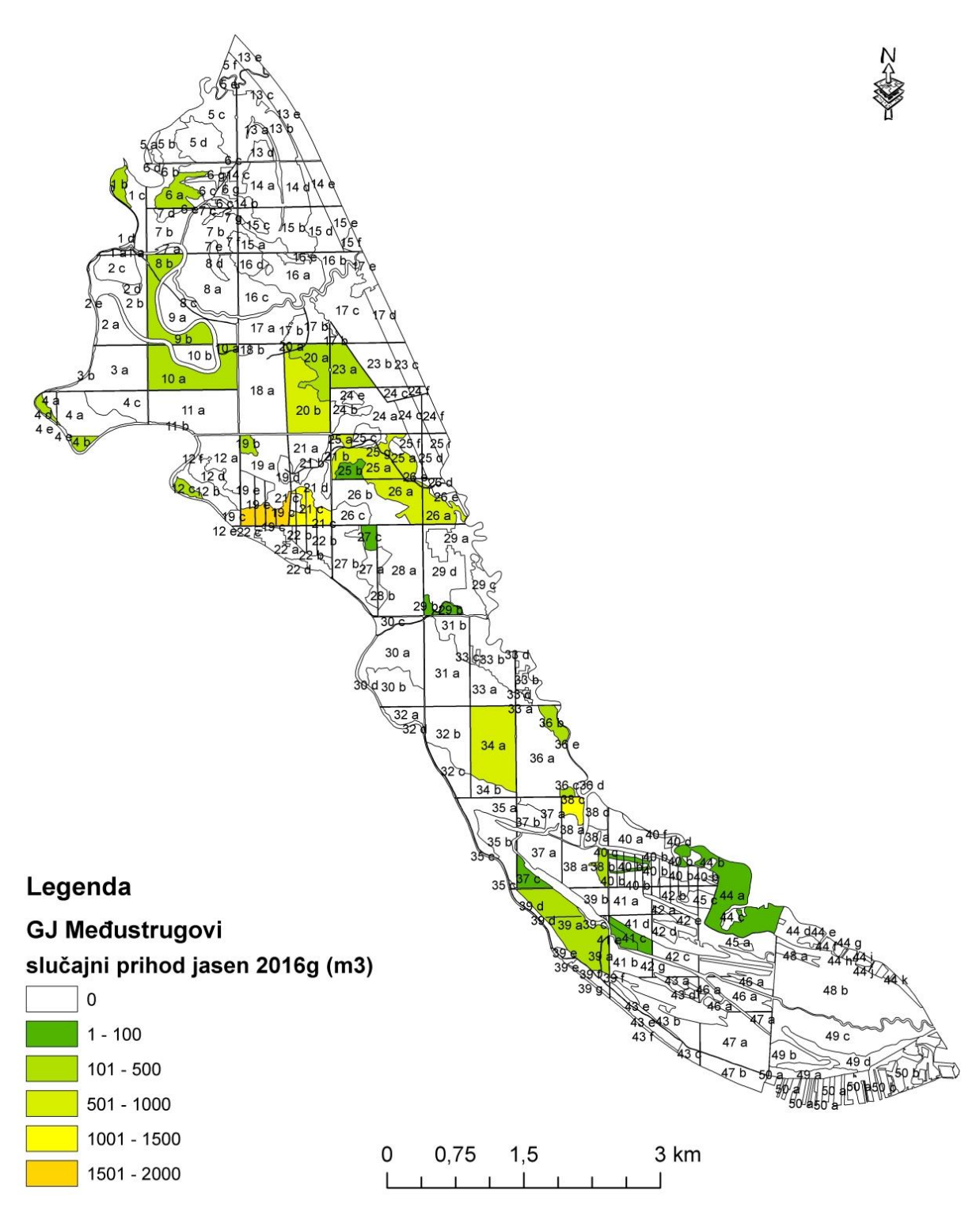

Slika 20. Karta realizacije slučajnog prihoda u 2016. godini

<span id="page-34-0"></span>Za 2016. godinu iz karte realizacije slučajnog prihoda (slika 20) možemo vidjeti da je došlo do širenja zaraze gljivom *Chalara fraxinea* na gotovo čitavo područje G. J. "Međustrugovi". Sušenjem su najviše zahvaćeni odjeli 19c, 21c te 20b.

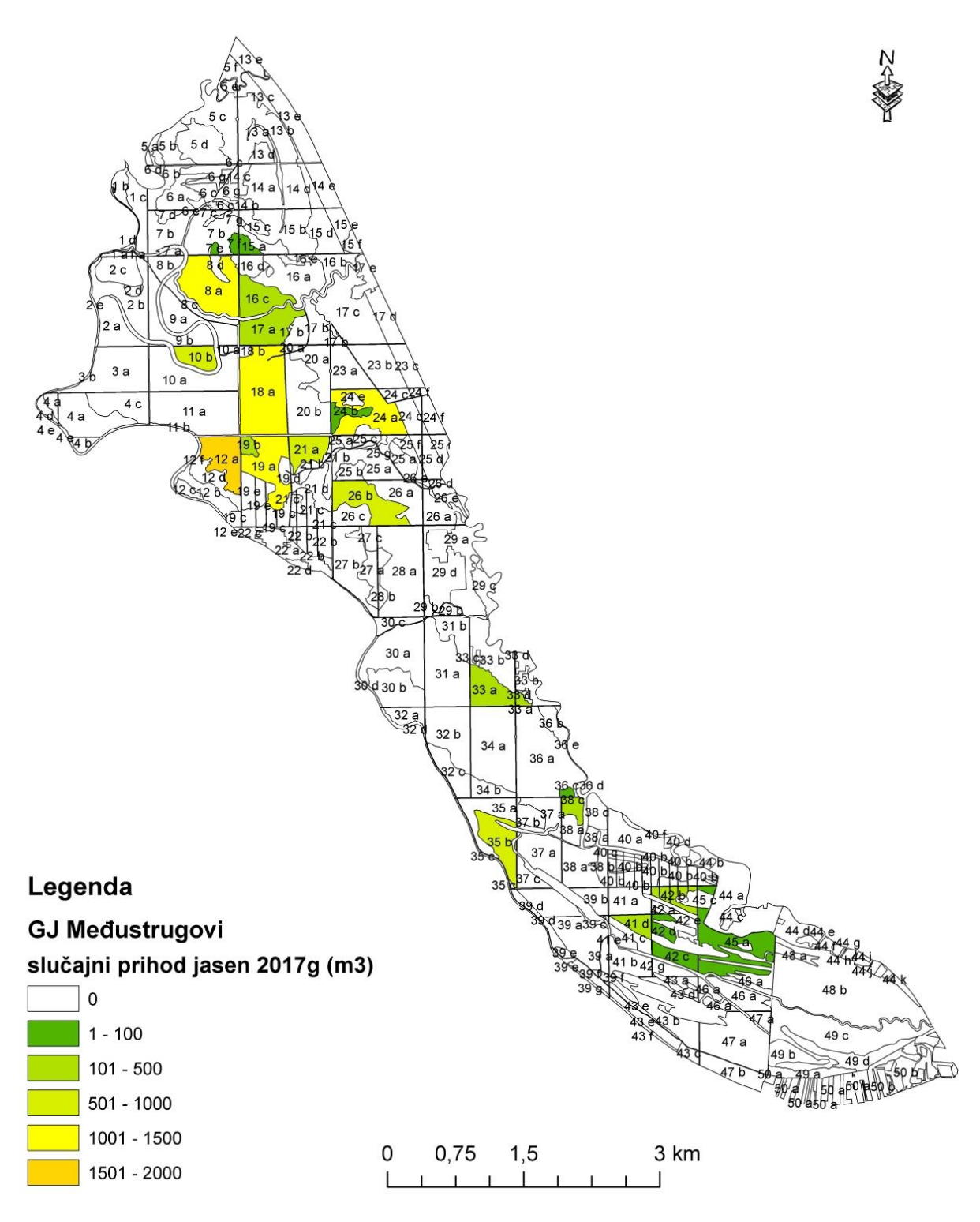

Slika 21. Karta realizacije slučajnog prihoda u 2017. godini

<span id="page-35-0"></span>Iz karte realizacije slučajnog prihoda za 2017. godinu (slika 21) možemo vidjeti da se najveća količina sušaca nalazi u 12a odjelu i iznosi 1911 m<sup>3</sup>, dok su odjeli 18a i 19a nešto manje zahvaćeni sušenjem, u njima je posječeno 1300 m<sup>3</sup> sušaca poljskog jasena.

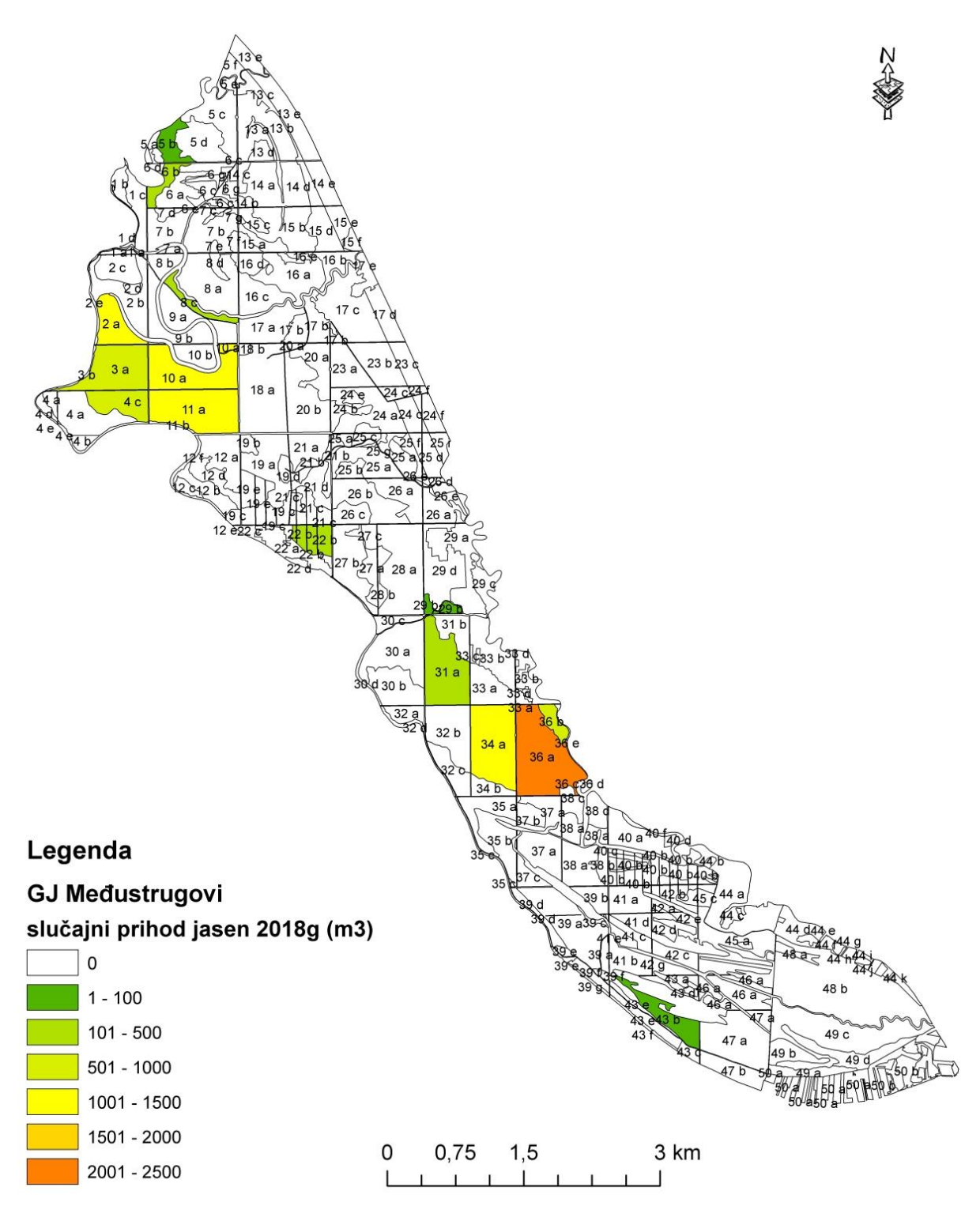

Slika 22. Karta realizacije slučajnog prihoda u 2018. godini

<span id="page-36-0"></span>Možemo primijetiti da postoji značajan porast sušenja stabala poljskog jasena prema karti realizacije slučajnog prihoda za 2018. godinu (slika 22). Posebno se ističe odjel 36a sa 2467 m<sup>3</sup> sušaca, dok je u odjelima 2a, 10a, 11a i 34a slučajan prihod veći od 1200 m<sup>3</sup>.

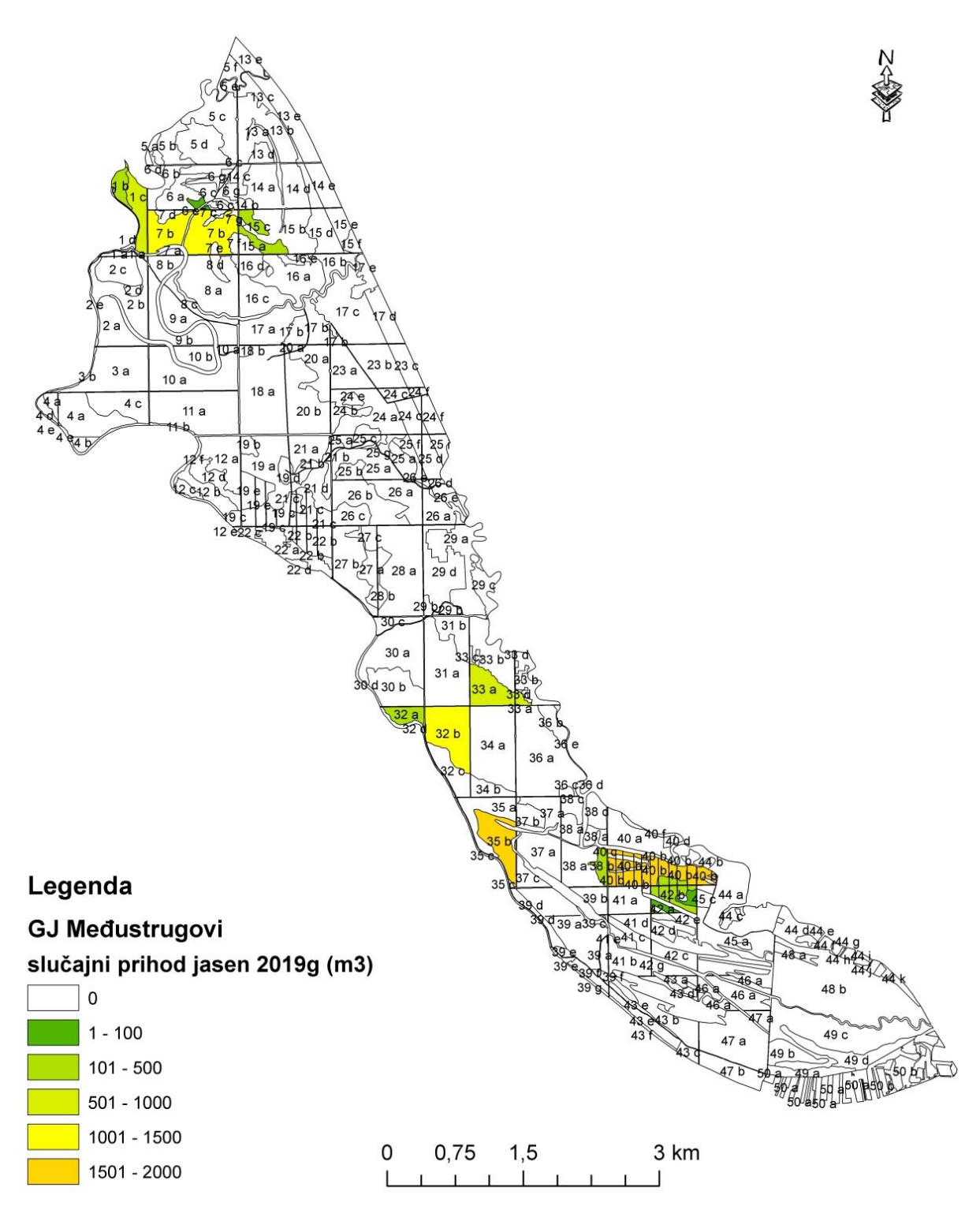

Slika 23. Karta realizacije slučajnog prihoda u 2019. godini

<span id="page-37-0"></span>Prema slici 23 koja prikazuje realizaciju slučajnog prihoda za 2019. godinu možemo ustanoviti da je najveća količina sušaca bila u 40b, a zatim u 35b odsjeku. Najmanje slučajnog prihoda nalazimo u 6e odsjeku.

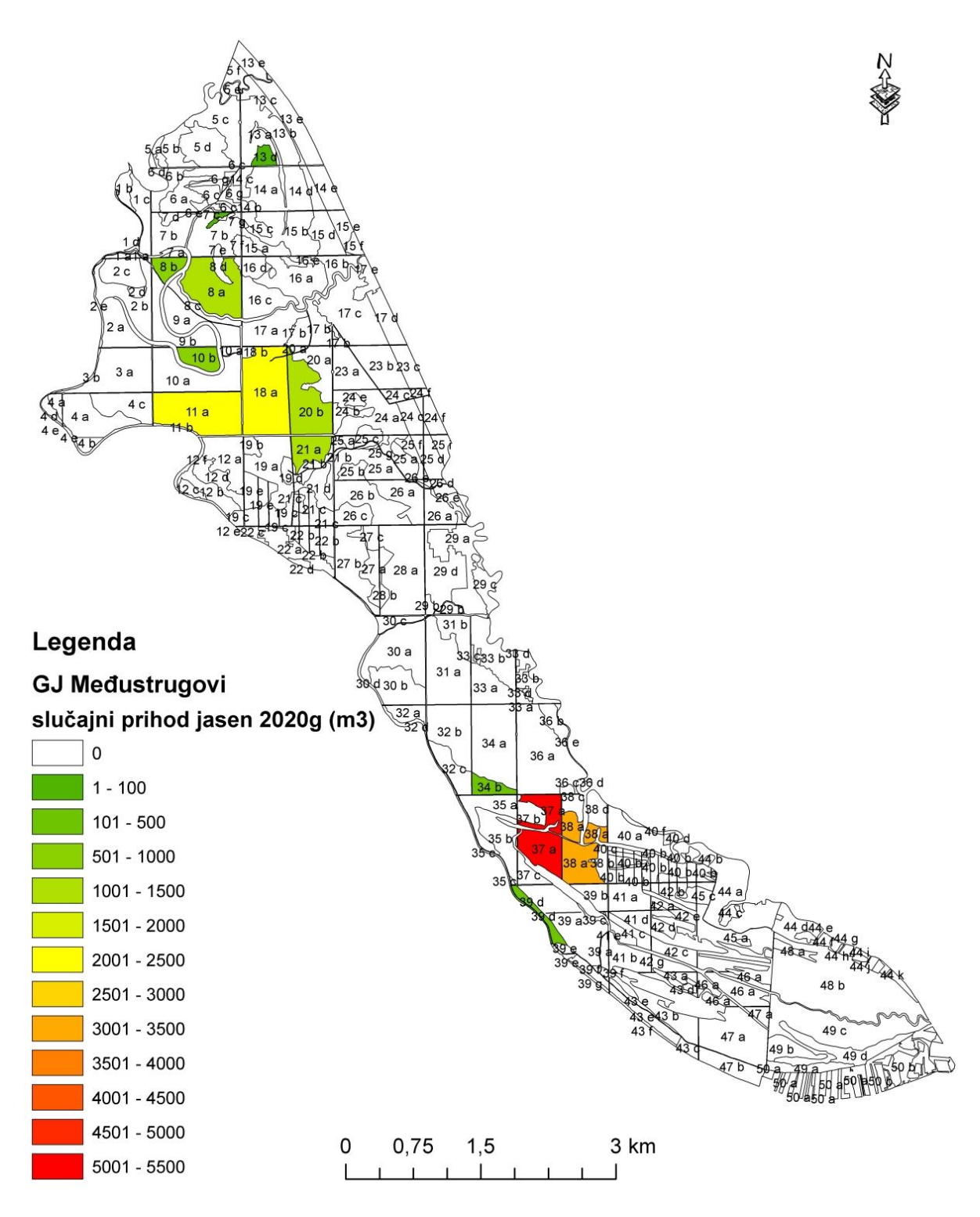

Slika 24. Karta realizacije slučajnog prihoda u 2020. godini

<span id="page-38-0"></span>U 2020. (slika 24) vidimo kulminaciju sušaca i to prvenstveno u odjelu 37a gdje imamo 5460 m<sup>3</sup> sušaca poljskog jasena i odjelu 38a, gdje je došlo do sušenja 3100 m<sup>3</sup> poljskog jasena.

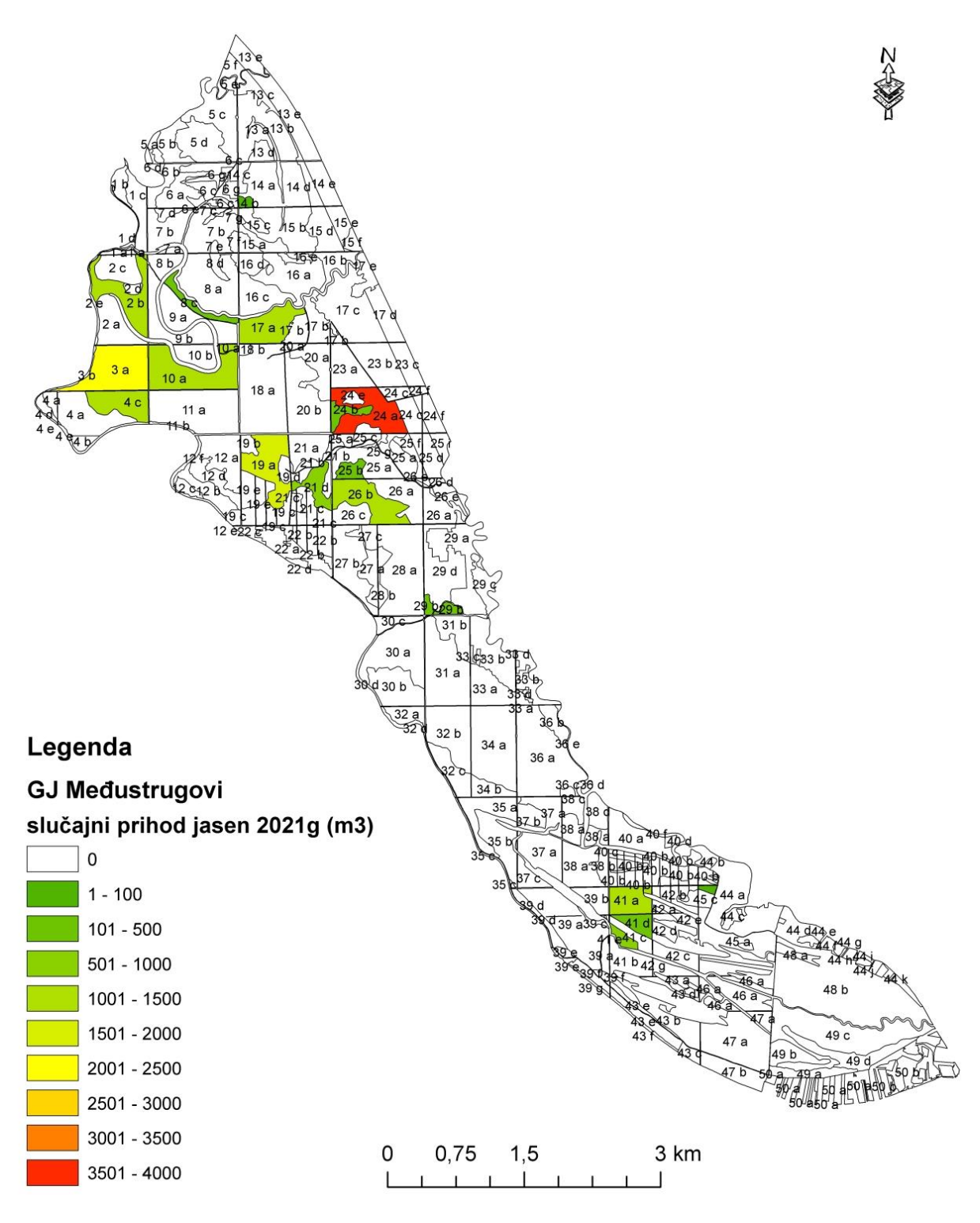

Slika 25. Karta realizacije slučajnog prihoda u 2021. godini

<span id="page-39-0"></span>Za razliku od godine prije, 2021. godine je neznatno samnjenje pojave sušaca. Najviše u odjelu 24a, gdje je posječeno gotovo 3600 m<sup>3</sup>, te odjelu 3a, gdje je posječeno nešto manje od 2200 m<sup>3</sup> sušaca poljskog jasena (slika 25)

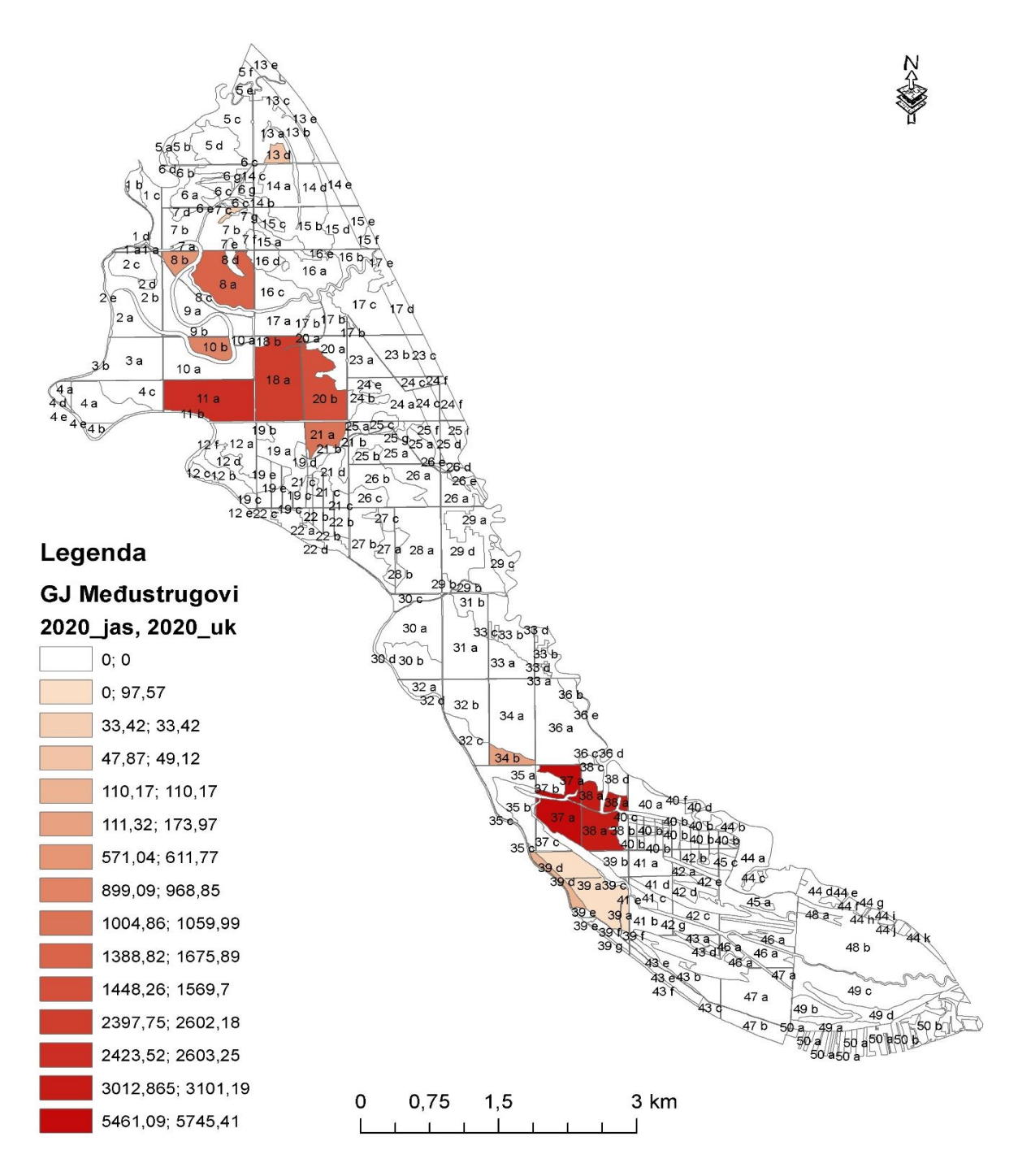

<span id="page-40-0"></span>Slika 26. Karta usporedbe slučajnog prihoda poljskog jasena i ukupnog slučajnog prihoda za 2020. god.

Na temelju slike 26 možemo vidjeti razmjer zahvaćenosti sastojina poljskog jasena gljivom *Chalara fraxinea.* Prvenstveno u odjelu 37a gdje od ukupnog slučajnog prihoda koji iznosi 5745,41 m<sup>3</sup> na sušce poljskog jasena otpada 5461 m<sup>3</sup>, također i u odjelu 38a gdje od ukupnih 3101 m<sup>3</sup> na poljski jasen otpada 3012 m<sup>3</sup> što pokazuje značajan problem i opasnost za poljski jasen.

<span id="page-41-1"></span>Tablica 5. Prikaz slučajnog prihoda po godinama za razdoblje 2011. - 2021.

|                | $2011.$ 2012. 2013. 2014. 2015. 2016. 2017. 2018. 2019. 2020. 2021. |                |  |                                          |  |  |  |
|----------------|---------------------------------------------------------------------|----------------|--|------------------------------------------|--|--|--|
| m <sup>3</sup> |                                                                     | 5281 2602 6998 |  | 3493 15491 14425 13524 11543 20304 18808 |  |  |  |

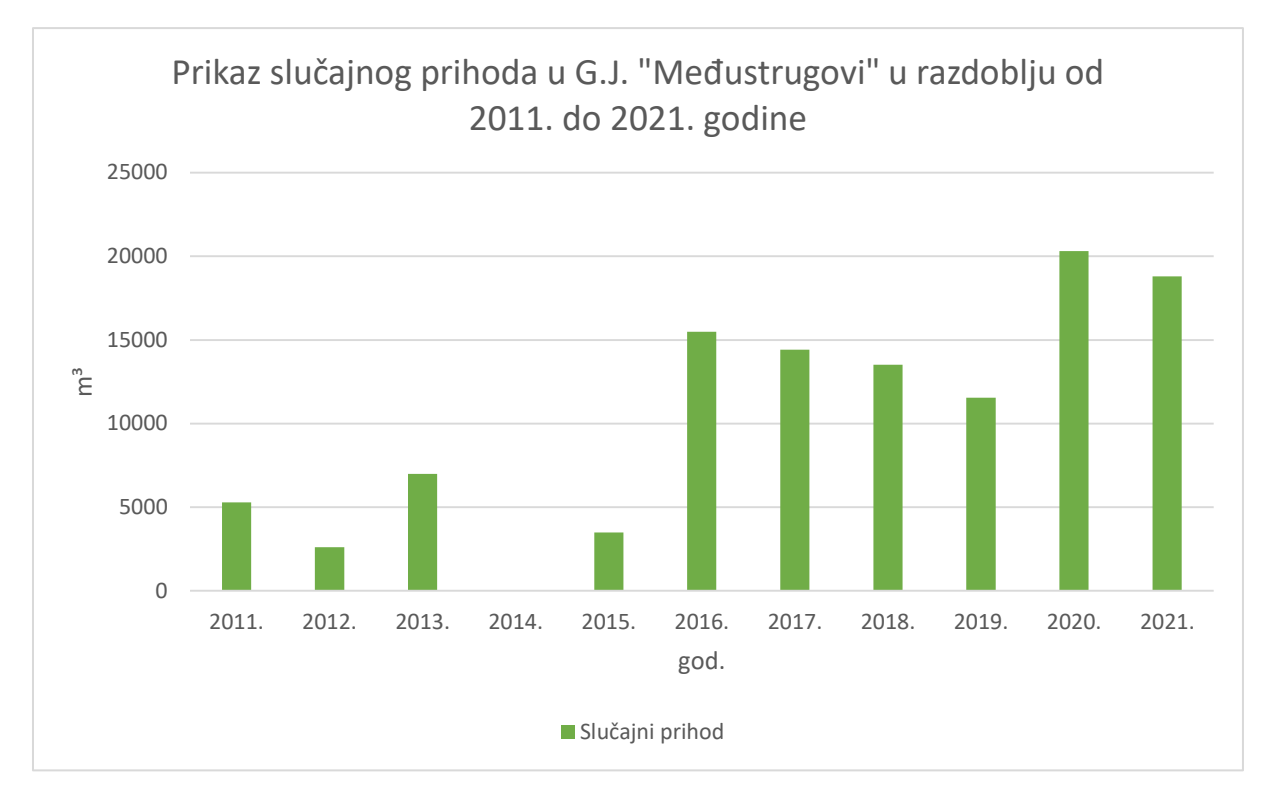

Slika 27. Prikaz slučajnog prihoda po godinama

<span id="page-41-0"></span>Na temelju iskaza sječa odnosno podataka o realizaciji slučajnog prihoda za razdoblje 2011. – 2021. godine, provedena je analiza praćenja sušenja stabala u G.J. "Međustrugovi". Iz tablice 5 i grafa (slika 27) vidljiv je značajan porast slučajnog prihoda poljskog jasena po godinama. Od 2011. do 2015. slučajni prihod nema značajnog rasta, da bi u 2016. došlo do naglog skoka na 15491 m<sup>3</sup>. Na toj razini uz manje oscilacije ostaje do 2020. godine kada doseže vrhunac od 20304 m<sup>3</sup>. Na temelju dobivenih podataka možemo očekivati daljni porast slučajnog prihoda odnosno pojavu sušaca u sastojinama poljskog jasena, koje su nastale uslijed djelovanja gljive *Chalara fraxinea.*

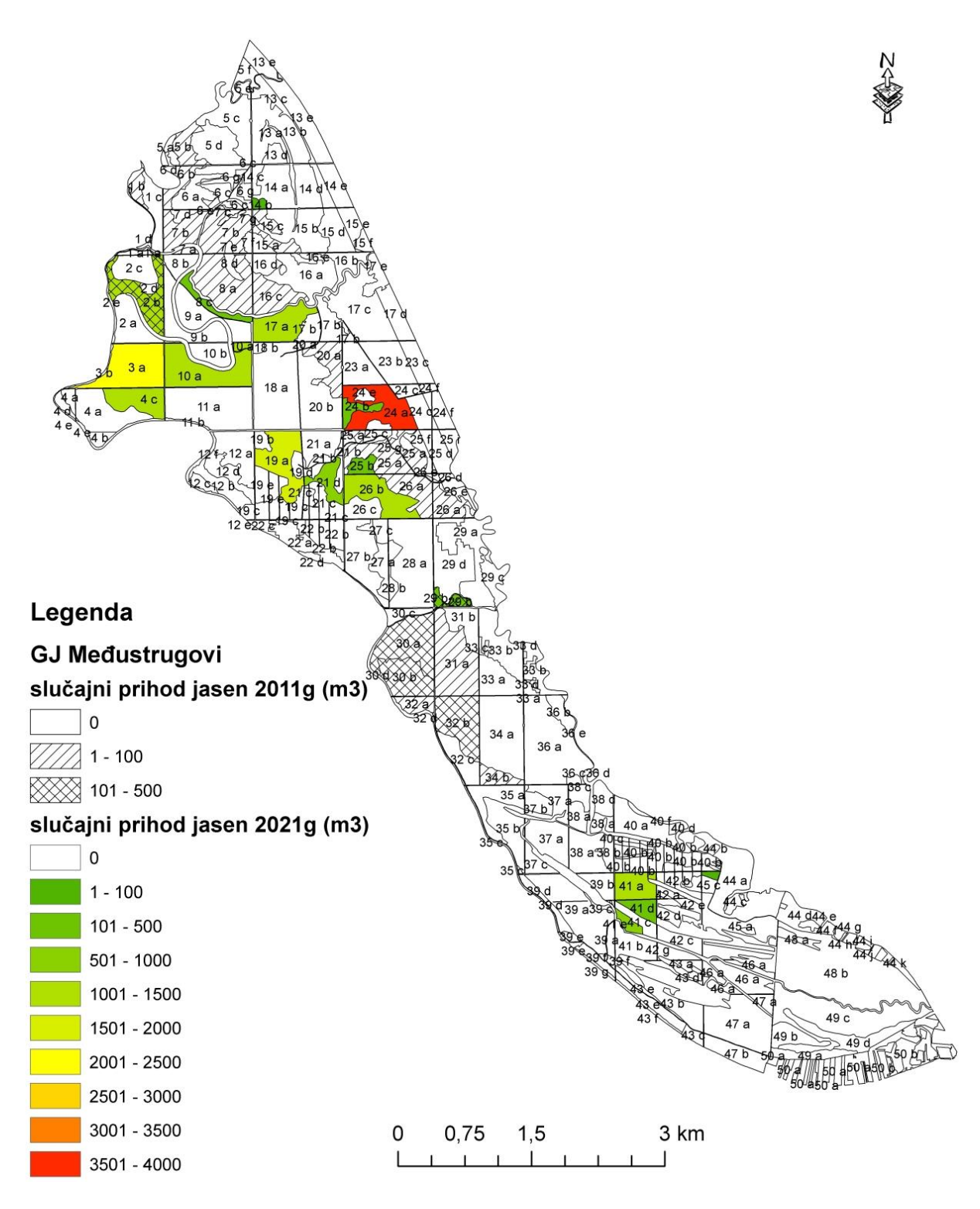

Slika 28. Usporedba slučajnih prihoda za 2011. i 2021. godinu

<span id="page-42-0"></span>Usporedbom slučajnog prihoda iz 2011. i 2021. godine (slika 28) možemo zaključiti da se količina slučajnog prihoda kao i površina značajno povećala u tome razdoblju. Tako možemo vidjeti da je u odjelu 2b 2011. godine bilo je 148 m<sup>3</sup>, dok je 2021. u istom odjelu bilo 1300 m<sup>3</sup> slučajnog prihoda. Također u 19a odjelu 2021. posječeno je 1701 m<sup>3</sup> dok 2011. godine nije bilo sušaca u tom odjelu.

### <span id="page-43-0"></span>**8. RASPRAVA**

Za gospodarsku jedinicu "Međustrugovi" uspostavljen je GIS model od 13 tematskih slojeva na osnovu prikupljenih podataka za slučajni prihod u periodu od 2011. do 2021. godine. Tematski slojevi za svaku pojedinu godinu pokazuju nam odjele i odsjeke u kojima je došlo do sušenja poljskog jasena, zbog infekcije gljivom Chalara fraxinea. Uz svaki tematski sloj vezana je atributna baza podataka, koja omogućuje uvid u trenutno stanje, praćenje promjena koje se odvijaju u gospodarskoj jedinici "Međustrugovi", a prvenstveno žarišta sušenja poljskog jasena što pomaže u praćenju i upravljanju određenim područjem, te omogućuje prostorne analize, kako bi utvrdili koja su područja unutar gospodarske jedinice "Međustrugovi" više, odnosno manje, zahvaćeni sušenjem. Baza, kao takva, može uvijek biti nadopunjena novim podacima sa terena kao i iz drugih izvora (klimatski, hidrografski, pedološki, i dr. podaci) kako bi omogućila monitoring u dužem razdoblju te nam na taj način prikazati promjene koje su se dešavale na nekome području. Takav uvid u stanje na terenu pruža mogućnost pravovremene reakcije u spriječavanju širenja zaraze. Također ovakva baza podataka olakšava izradu simulacija, što nam omogućava donošenje odluka o gospodarenju šumama kako sada tako i u budućnosti. Zbog toga dolazimo do zaključka da je značaj GIS-a pri praćenju sušenja poljskog jasena vrlo bitan.

## <span id="page-44-0"></span>**9. ZAKLJUČAK**

Istraživanja u okviru diplomskog rada provedena su na području gospodarske jedinice "Međustrugovi". Uspostavljen je GIS model od 13 slojeva koji se mogu povezati sa već postojećim slojevima za navedeno područje istraživanja. Ovako uspostavljen GIS omogućuje nam spajanje različitih vrsta podataka kao što su podaci o slučajnom prihodu, klimatski, orografski, podaci o tlu i sl. u zajedničku bazu podataka, što nam daje bolji uvid u čimbenike koji utječu na sušenje poljskog jasena.

Iz svega ranije navedenog možemo zaključiti da uporaba GIS-a u šumarstvu ima mnoge benefite:

- laka i brza nadopuna baze novim podacima
- uporaba podataka iz raznih baza (slučajni prihod, klima, pedologija, hidrologija, antropogenin utjecaj …)
- prostorne analize
- definiranje područja zaraženosti
- lociranja žarišta zaraza
- praćenje širenja zaraze
- definira smjernice u gospodarenju
- vizualizacija prikupljenih podataka.

Najvažnije od svega je što GIS omogućuje brzi uvid u stanje na terenu u kritičnim situacijama koje su u zadnje vrijeme uzrokovane klimatskim promjenama sve izraženije, te ih u budućnosti moramo naučiti prepoznati i pravovremeno na njih reagirati, kako bi smanjili ekonomsku štetu na što manju razinu i omogućili pravovremeno pomlađivanje na površinama na kojima je došlo do sušenja.

### <span id="page-45-0"></span>**10. LITERATURA**

1. Ančić, M., 2000: Primjena GIS-a i DMR-a na primjeru šume Mačkovac, diplomski rad, Zagreb

2. Anić, I., 2001: Uspijevanje i pomlađivanje sastojina poljskog jasena (*Fraxinus angustifolia* Vahl.) u Posavini, Doktorski rad, Šumarski fakultet Sveučilišta u Zagrebu.

3. Anić, I., Oršanić, M., Detelić, M., 2002: Revitalizacija degradiranoga ekosustava nakon sušenja hrasta lužnjaka-primjer šume Kalje, Šumarski list, 12 575-587.

4. Bačić, S., 2016: Odnos hidroloških čimbenika i odumiranje poljskog jasena (*Fraxinus angustifolia* Vahl.) , diplomski rad, Šumarski fakultet, Sveučilišta u Zagrebu.

5. Brunkner, M., Oluić, M., Tomanić, S., 1993: Geografski i zemljišni informacijski sustav, INA- Industrija nafte, Zagreb.

6. Burrough, P., A., 1986: Principles of Geographical Information Systems for Land Resources Assessment. Oxford University Press, OxfordCampbell, J. B., 1987: Introduction of Remote sensing. New York: the Guilford press.

7. [Chrisman](https://link.springer.com/article/10.1023/A:1009857529005#auth-Nicholas-Chrisman), N., 1999. Editorial: Object Dynamics.GeoInformatica 3, 303–304, University of Washington, Seattle, WA.

8. Coppock, J., T., Rhind, D., W., 1991. "The History of GIS." In Geographical Information Systems, edited by David J. Maguire, Michael F. Goodchild, and David W. Rhind, 21–43. London: Longman.

9. Frančula, N., 1994: Povijest razvoja GIZIS-a, Geodetski fakultet, Zagreb

10. Frančula, N., 2004: Digitalna kartografija, 3. prošireno izdanje, Geodetski fakultet sveučilišta u Zagrebu.

11. Glavač, V., 1959: O šumi poljskog jasena s kasnim drijemovcem (*Leucoio-fraxinetum angustioliae*), Zagreb

12. [Goodchild,](https://asu.pure.elsevier.com/en/persons/michael-goodchild) M., F., 1985: Geographic information systems in undergraduate geography: a contemporary dilemma, [Operational Geographer,](https://asu.pure.elsevier.com/en/publications/geographic-information-systems-in-undergraduate-geography-a-conte) 34-38.

13. Goodchild, M., F., Hunter, G., 1997: A Simple Positional Accuracy Measure for Linear Features. International Journal of Geographical Information Systems, 11, 299-306.

14. Hak, D., 2010: Praćenje sušenja hrasta lužnjaka u a G.J. "Podložje" pomoću GIS-a, Diplomski rad, Šumarski fakultet, Sveučilišta u Zagrebu.

15. Heywood, I., Cornelius, S., and Carver, S., 2006: An Introduction to Geographical Information Systems. 3rd Edition, Pearson Education Limited, Harlow

16. Kowalski,T,. 2006: Chalara fraxinea sp. Nov. Associated with dieback of ash (*Fraxinus excelsior*) in Poland. Forest Phatology 36: 264-270.)

17. Lapaine, M., Frančula, N., 2003: Cartography in Croatia 1999-2003, University of Zagreb

18. Loncaric, L., 1989: Jugoslavenskiprojekt »Geografski i zemljisni informacijski sustav-baze geokodiranih podataka SFRJ (GIZIS)« Savjetovanje »Geodezija i informacioni sistemi u prostoru«, Kopaonik.

19. Matić, S., Skenderović, J., 1993: Studija biološkog i gospodarskog rješenja šume Turopoljski lug. Glas. šum. pokuse, 29: 295–334.

20. Oršanić, M., Mikac, S., Ugarković, D., Drvodelić, D., Diminić, D., Orlović, Kranjec, J., Milotić, M., Hrašovec, B., Franjević, M., Vucelja, M., Bjedov, L., Margaletić, J., 2020: Ekologija, obnova i zaštita poplavnih šuma Posavine, Šumarski fakultet Sveučilišta u Zagrebu.

21. Osnova gospodarenja za gospodarsku jedinicu Međustrugovi ( 2018-2027.) Uprava šuma podružnica Nova Gradiška.

22. Pernar, A., 2022: Promjene flornoga sastava na lokalitetima odumiranja stabala poljskog jasena (*Fraxinus angustifolia* Vahl) u središnjoj Posavini, Diplomski diplomski rad Šumarski fakultet, Zagreb.

23. Pleša, K., 2016: Odumiranje poljskog jasena ( *Fraxinus angustifolia* Vahl.) i hrasta lužnjaka (*Quercus robur* L.) na području Posavine: Ddiplomski rad, Šumarski fakultet Sveučilišta u Zagrebu.

24. Podnar, M., 2010: Aanaliza stanja šuma unutar uspostavljenog GIS- modela G.J. "Žutica" , Diplomski rad, Šumarski fakultet, Sveučilišta u Zagrebu.

25. Potočić, N., Seletković, T., Jakovljević, T., Marjanović, K., Indir, J., Medak, N., Lackovič M., Ognjenović M., Laslo A., 2017: Oštećenost šumskih ekosustava Republike Hrvatske – izvješće za 2016. godinu. Nacionalni koordinacijski centar za procjenu i motrenje utjecaja atmosferskih onečišćenja- Hrvatski šumarski institut Jastrebarsko.

26. Prpić, B., Matić, S., Jurjević, P., Jakovac, H., Milković, I., i dr. 2005: Poplavne šume u Hrvatskoj, Akademija šumarskih znanosti. Hrvatske šume d.o.o., str. 51.

27. Prpić, B., Seletković Z., Žnidarić G., 1994: Ekolški i biološki uzroci propadanja stabala hrasta lužnjaka (*Quercus robur* L.) u nizinskoj šumi Turoljski lug, Glasnik za šumske pokuse 30, 193-222

28. Ravenšćak, H., 2008: GIS- model G.J. "Česma" i mogućnost primjene pri izradi osnova gospodarenja, Diplomski rad, Šumarski fakultet, Sveučilišta u Zagrebu.

29. Schnitzler, A., 1995: Successional status of trees in galler yforest along the river Rhine, Journal of Vegetation Science 6:479–486.

30. Vukelić, J., 2012: Šumska vegetacija Hrvatske, Šumarski fakultet Sveučilišta u Zagrebu Državni zavod za zaštitu prirode, Zagreb

31. Waters, N., 2018: GIS: History, University of Calgary, Canada.

32. Živković, D., 2011: GIS kao alat za analizu nastalih promjena u G.J."Kujnjak – Rakovac-Mačkovac " u razdoblju od 1991. – 2011. godine, Diplomski rad, Šumarski fakultet, Sveučilišta u Zagrebu.

### <span id="page-48-0"></span>**Popis URL-a**

Caitlin [Dempsey,](https://www.gislounge.com/author/caitlin/) 2020. Types of GIS Data Explored: Vector and Raster <https://www.gislounge.com/geodatabases-explored-vector-and-raster-data/> (Pristupljeno 30.3.2023)

www 1: Geografic Information System (GIS) Definition [https://www.heavy.ai/technical](https://www.heavy.ai/technical-glossary/gis)[glossary/gis](https://www.heavy.ai/technical-glossary/gis) (Pristupljeno 28.3.2023.)

www 2: Explore John Snow's Cholera Map using GIS Data [https://www.gislounge.com/john](https://www.gislounge.com/john-snows-cholera-map-gis-data/)[snows-cholera-map-gis-data/](https://www.gislounge.com/john-snows-cholera-map-gis-data/) (Pristupljeno 28.3. 2023.)

www 3: Components and Functional Elements of GIS [https://forestrybloq.com/components-of](https://forestrybloq.com/components-of-gis/)[gis/](https://forestrybloq.com/components-of-gis/) (Pristupljeno 30.3. 2023.)

www 4: Components of GIS <https://forestrybloq.com/components-of-gis/> (Pristupljeno 30.3.2023.)

www 5: What is ArcGIS? <https://gisgeography.com/what-is-arcgis/> (Pristupljeno: 30.5.2023.)

www 6: Formatting a table in Microsoft Excel for use in ArcGIS [https://desktop.arcgis.com/en/arcmap/latest/manage-data/tables/formatting-a-table-in](https://desktop.arcgis.com/en/arcmap/latest/manage-data/tables/formatting-a-table-in-microsoft-excel-for-use-in-arcgis.htm)[microsoft-excel-for-use-in-arcgis.htm](https://desktop.arcgis.com/en/arcmap/latest/manage-data/tables/formatting-a-table-in-microsoft-excel-for-use-in-arcgis.htm) (Pristupljeno: 30.5.2023.)

## <span id="page-49-0"></span>**Popis slika:**

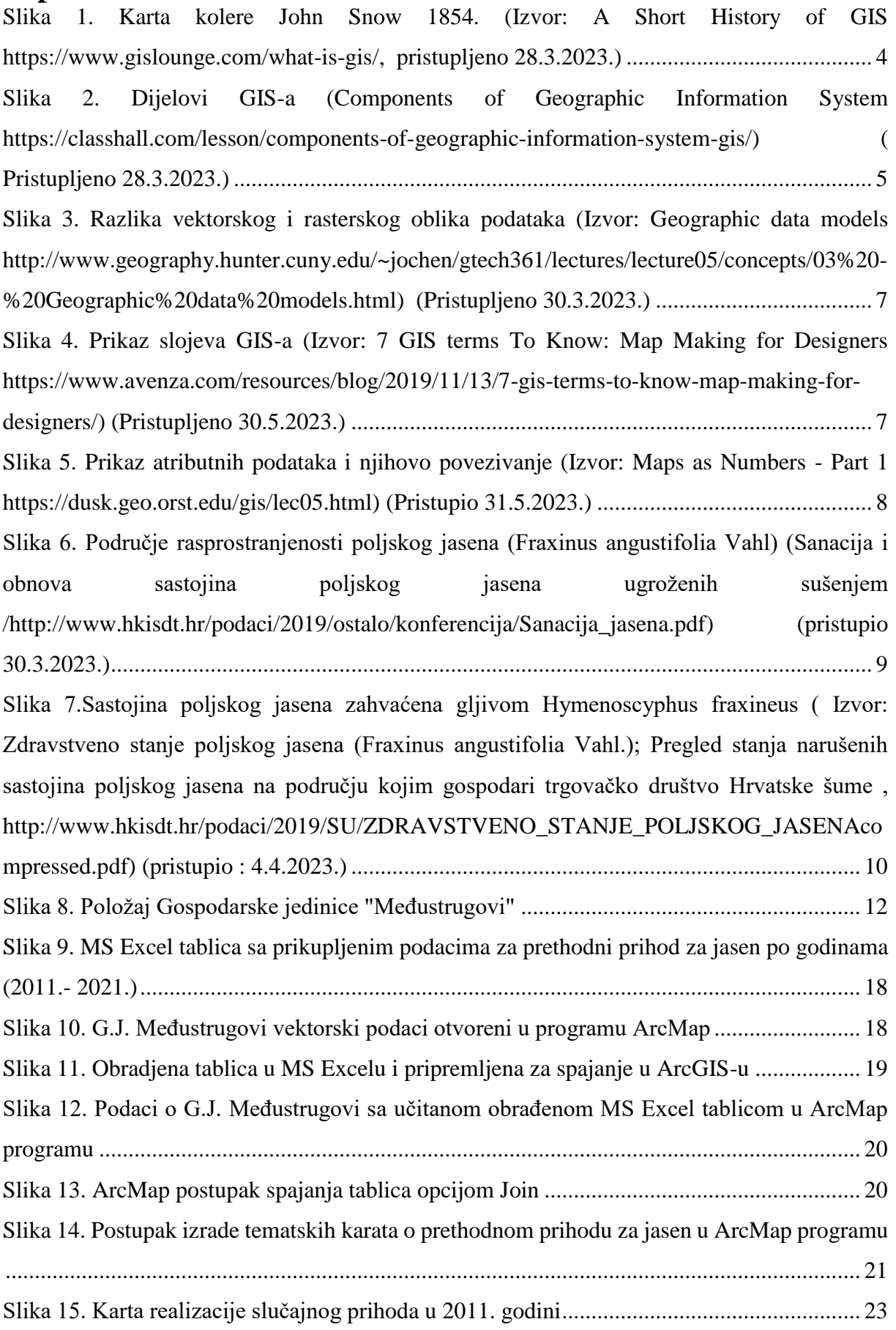

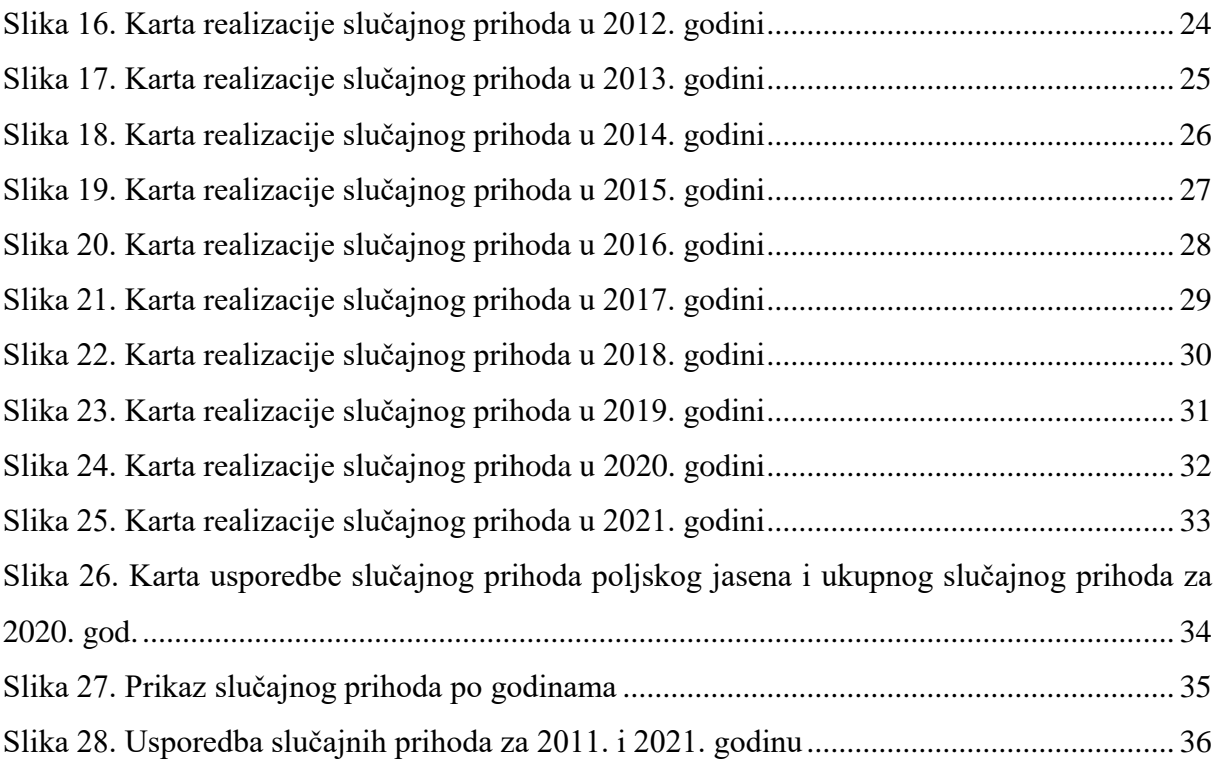

## <span id="page-51-0"></span>**Popis tablica :**

[Tablica 1. Pregled površine šuma i šumskih zemljišta prema namjeni \(Izvor: Sažetak opisa šuma](#page-19-2)  [G.J. "Međustrugovi" /https://javnipodaci.blob.core.windows.net/pdf/132/Opis.pdf...............](#page-19-2) 13

[Tablica 2. Prikaz drvne zalihe i godišnjeg tečajnog prirasta \(Izvor: Sažetak opisa šuma G.J.](#page-21-1)  ["Međustrugovi" /https://javnipodaci.blob.core.windows.net/pdf/132/Opis.pdf\) \(Pristupljeno:](#page-21-1)  [16.5.2023.\)................................................................................................................................](#page-21-1) 15

[Tablica 3. Etat glavnog prihoda po vrsti drveća \(Izvor: Sažetak opisa šuma G.J. "Međustrugovi"](#page-22-0)  [/https://javnipodaci.blob.core.windows.net/pdf/132/Opis.pdf\) \(Pristupljeno: 26.05.2023\).....](#page-22-0) 16

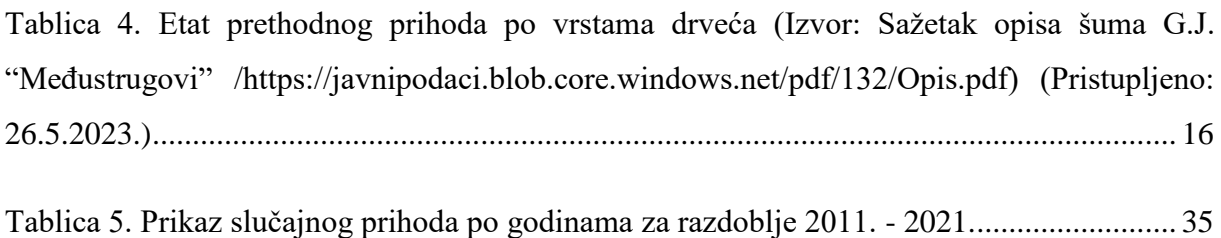

## <span id="page-51-1"></span>**Popis korištenih softvera:**

1. ArcGIS 10

2. MS Excel